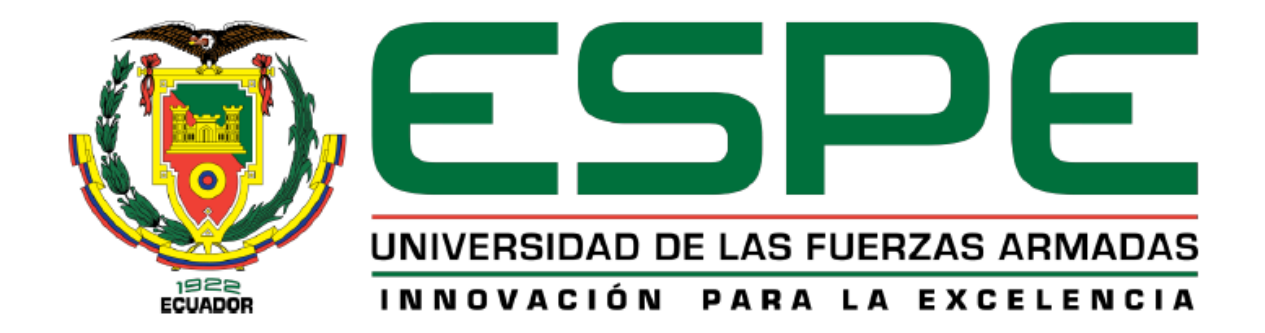

# **"Implementación de una solución basada en técnicas de business intelligence, aplicado a la recuperación de cartera vencida de la Junta Administradora de Agua Potable de la parroquia Eugenio Espejo"**

Gómez Cadena, Jimmy Fabricio

Vicerrectorado de Investigación, Innovación y Transferencia de Tecnología

Centro de Postgrados

Maestría en Gestión de Sistemas de Información e Inteligencia de Negocios

Trabajo de titulación, previo a la obtención del título de Magister en Gestión de Sistemas

de Información e Inteligencia de Negocios

Msc. Martínez Espinoza, Mauro Danilo

31 de mayo del 2021

# Curiginal

#### **Document Information**

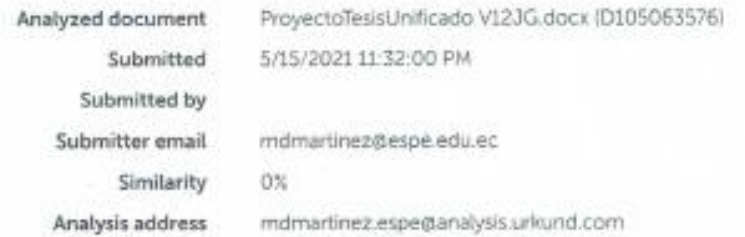

×

Sources included in the report

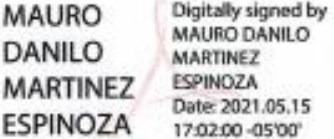

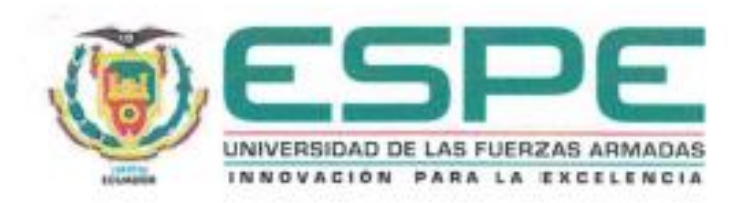

Vicerrectorado de Investigación, Innovación y Transferencia de Tecnología

Centro de Posgrados

#### CERTIFICACIÓN

Certifico que el trabajo de titulación, "Implementación de una solución basada en técnicas de business intelligence, aplicado a la recuperación de cartera vencida de la Junta Administradora de Aqua Potable de la parroquia Eugenio Espeio" fue realizado por el señor Gómez Cadena, Jimmy Fabricio el mismo que ha sido revisado y analizado en su totalidad, por la herramienta de verificación de similitud de contenido; por lo tanto cumple con los requisitos legales, teóricos, científicos, técnicos y metodológicos establecidos por la Universidad de las Fuerzas Armadas ESPE, razón por la cual me permito acreditar y autorizar para que lo sustente públicamente.

Sangolquí, 2 de agosto del 2021.

Digitally signed by MAURO DANILO MAURO DANILO MARTINEZ MARTINEZ ESPINOZA Date: 2021.06.13 **ESPINOZA** 20:44:08 -05'00"

PhD. Martínez Espinoza, Mauro Danilo Msc.

Director

C.C.: 0603010984

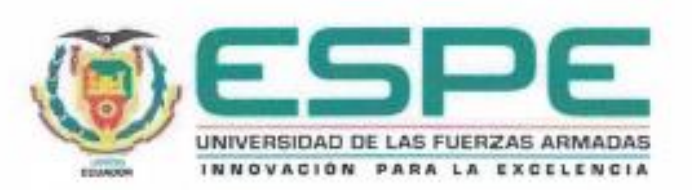

Vicerrectorado de Investigación, Innovación y Transferencia de Tecnología

Centro de Posgrados

#### RESPONSABILIDAD DE AUTORÍA

Yo, Gómez Cadena, Jimmy Fabricio con cédula de ciudadania 1003266952, declaro que el contenido, ideas y criterios del trabajo de titulación "Implementación de una solución basada en técnicas de business intelligence, aplicado a la recuperación de cartera vencida de la Junta Administradora de Agua Potable de la parroquia Eugenio Espejo" es de mi autoría y responsabilidad, cumpliendo con los requisitos legales, teóricos, científicos, técnicos y metodológicos establecidos por la Universidad de las Fuerzas Armadas ESPE, respetando los derechos intelectuales de terceros y referenciando las citas bibliográficas.

Sangolquí, 2 de agosto del 2021

Gómez Cadena, Jimmy Fabricio. C.C: 1003266952

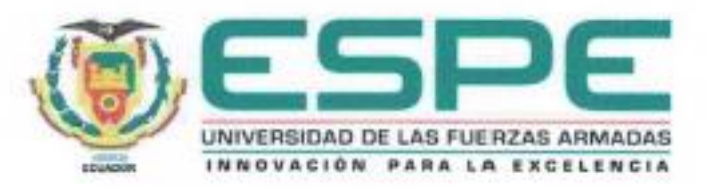

Vicerrectorado de Investigación, Innovación y Transferencia de Tecnología

Centro de Posgrados

#### AUTORIZACIÓN DE PUBLICACIÓN

Yo, Gómez Cadena, Jimmy Fabricio con cédula de ciudadania 1003266952, autorizo a la Universidad de las Fuerzas Armadas ESPE publicar el trabajo de titulación "Implementación de una solución basada en técnicas de business intelligence, aplicado a la recuperación de cartera vencida de la Junta Administradora de Agua Potable de la parroquia Eugenio Espejo" en el Repositorio Institucional, cuyo contenido, ideas y criterios son de mi responsabilidad.

Sangolqui, 2 de agosto del 2021

Gómez Cadena, Jimmy Fabricio. C.C: 1003266952

#### **Dedicatoria**

<span id="page-5-0"></span>**A:**

Dios, por ser quien guía el camino en mi vida, por darme las fuerzas para seguir adelante en los momentos más difíciles y permitirme cumplir todos mis objetivos y metas.

Mis padres Jaime Gómez y Patricia Cadena, por ser un ejemplo para mí, por apoyarme incondicionalmente en cada momento de mi vida, por infundir valores y buenos consejos que son parte importante en mi formación como persona.

Mis hermanos Pablo Gómez y José Luis Gómez, por tantas experiencias vividas en nuestra niñez y juventud.

Mi novia Betsy por apoyarme a conseguir mis objetivos profesionales y ser compañía durante este periodo de estudios.

<span id="page-6-0"></span>**A:** 

Doctor Danilo Martínez, por la constante ayuda y asesoramiento a lo largo de la construcción del proyecto de tesis.

Mis compañeros maestrantes por compartir sus conocimientos, por las bonitas experiencias que vivimos y la amistad que formamos.

La Espe por abrirme las puertas de sus aulas y brindarme la oportunidad de aprender y conseguir mi título de cuarto nivel.

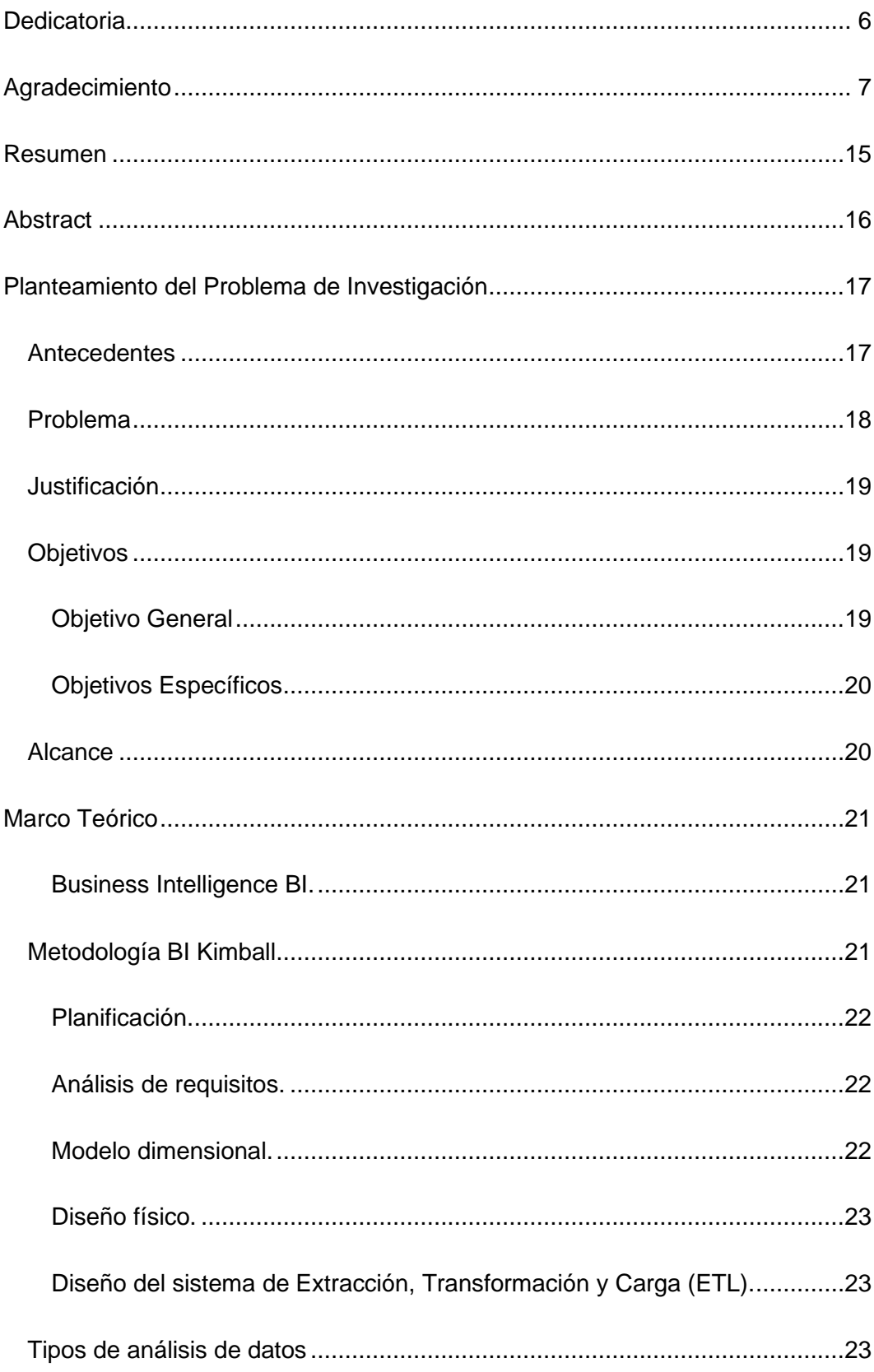

## Contenido

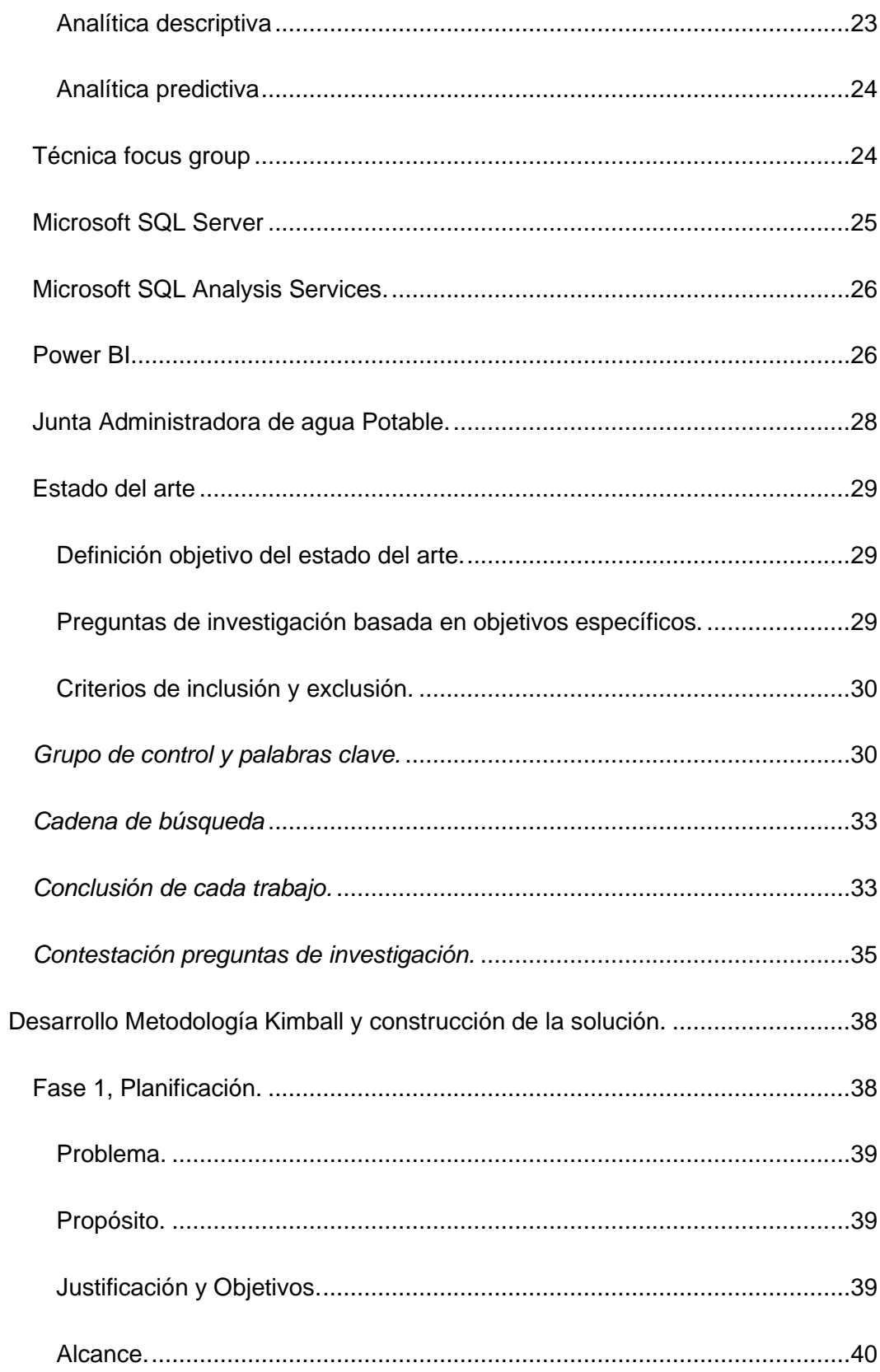

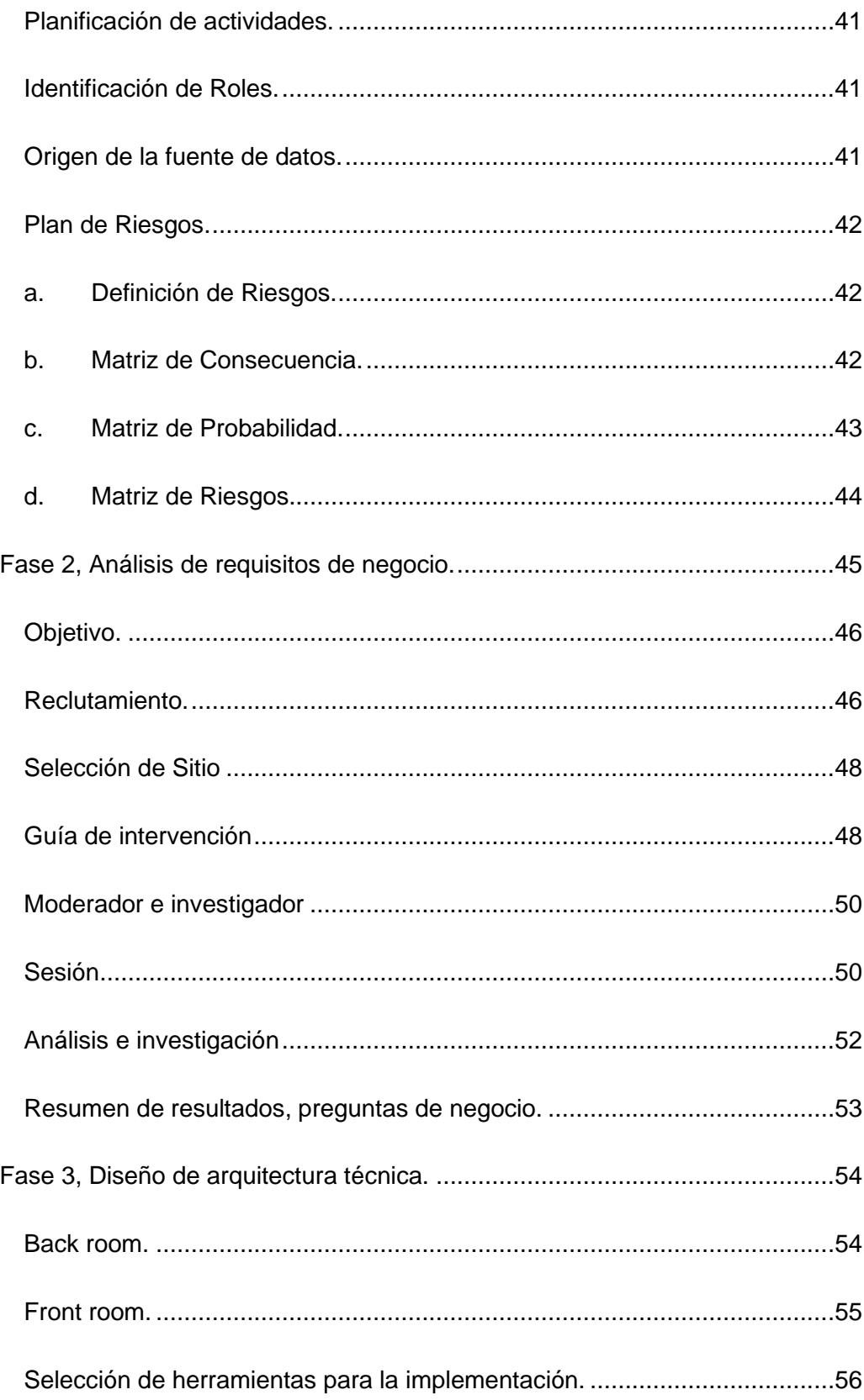

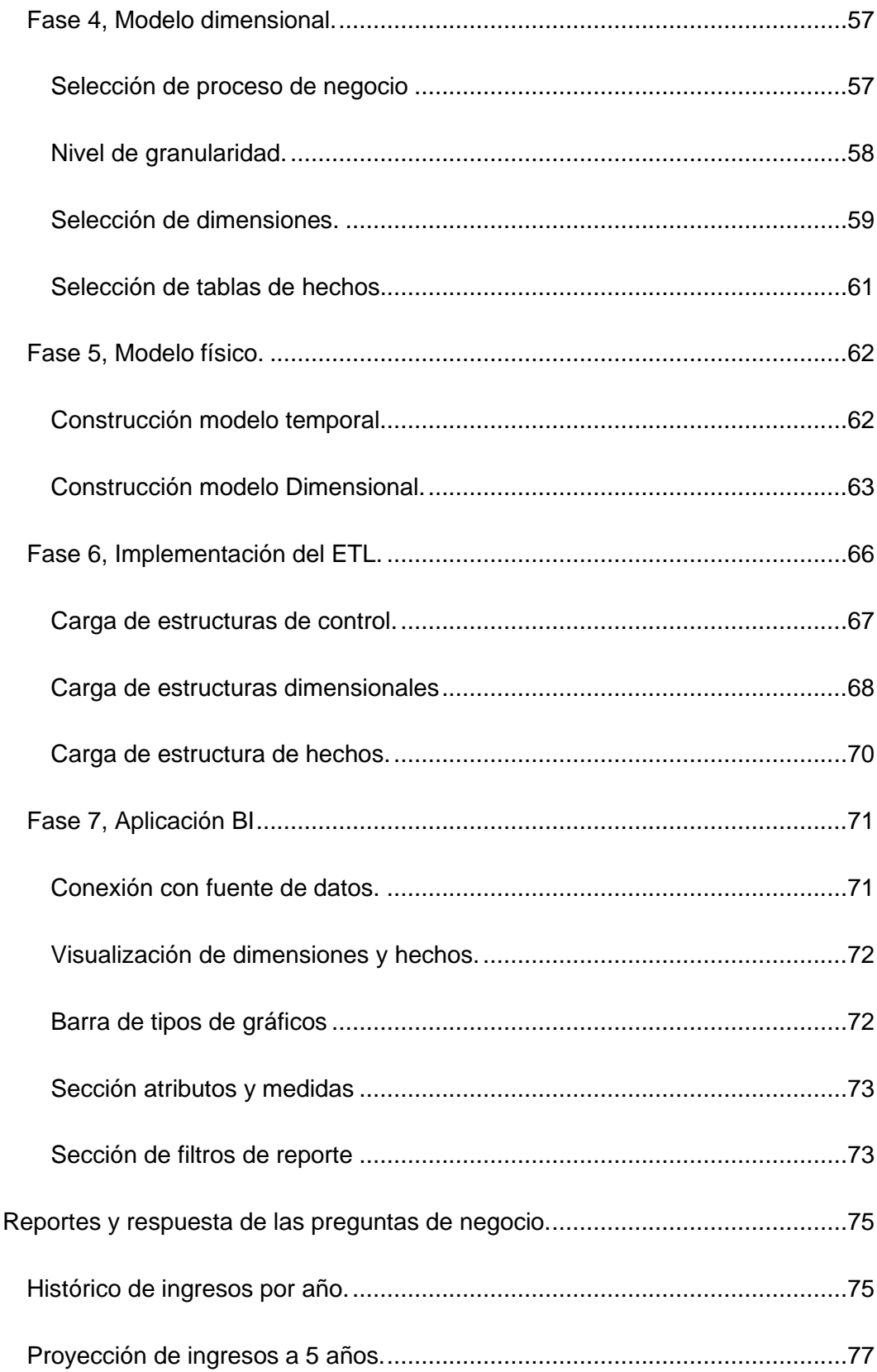

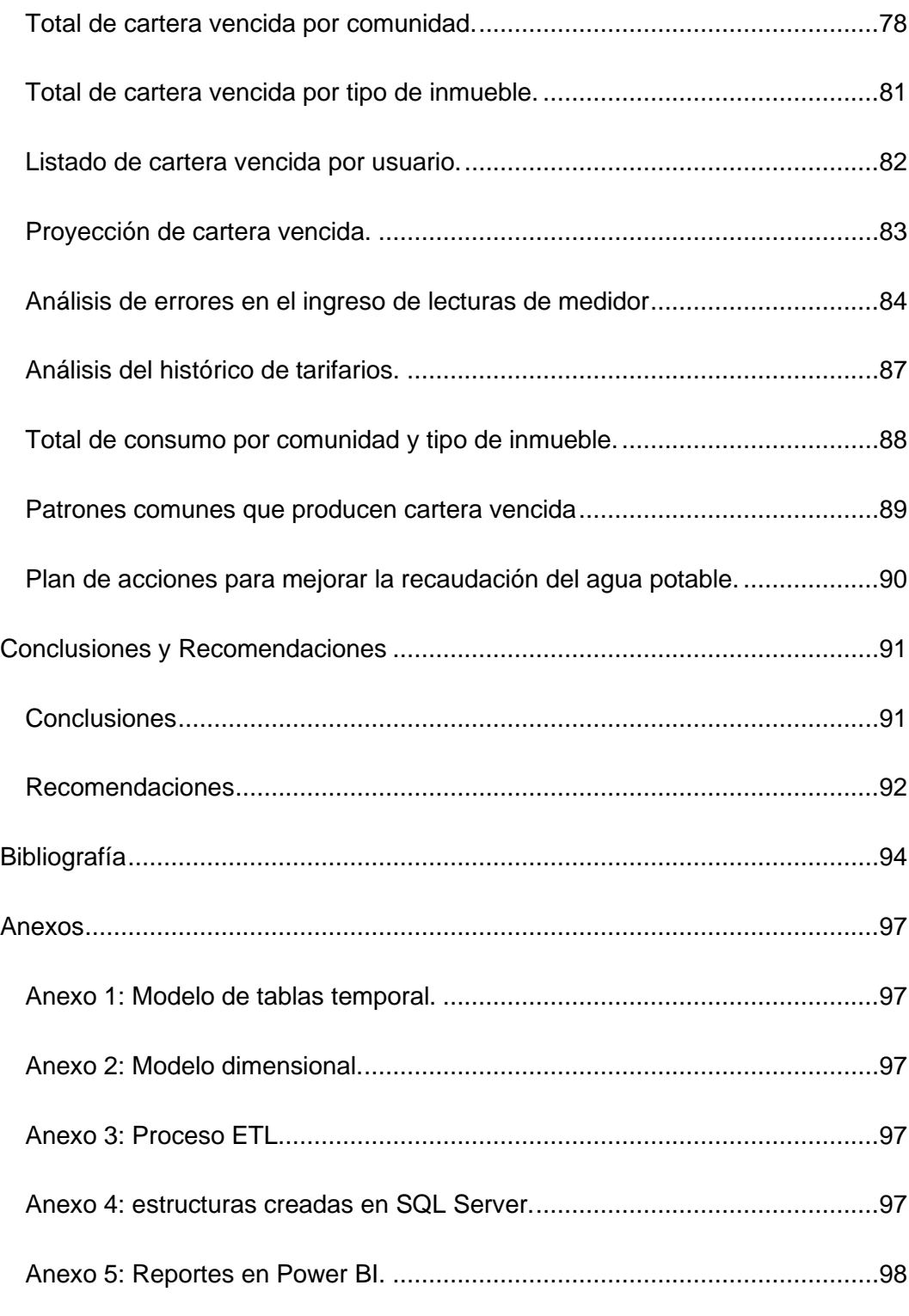

## **Índice de Tablas**

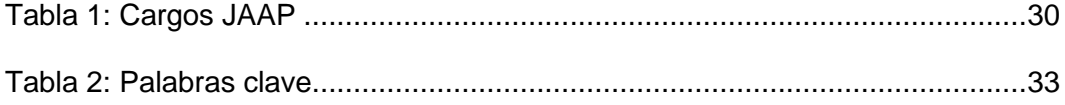

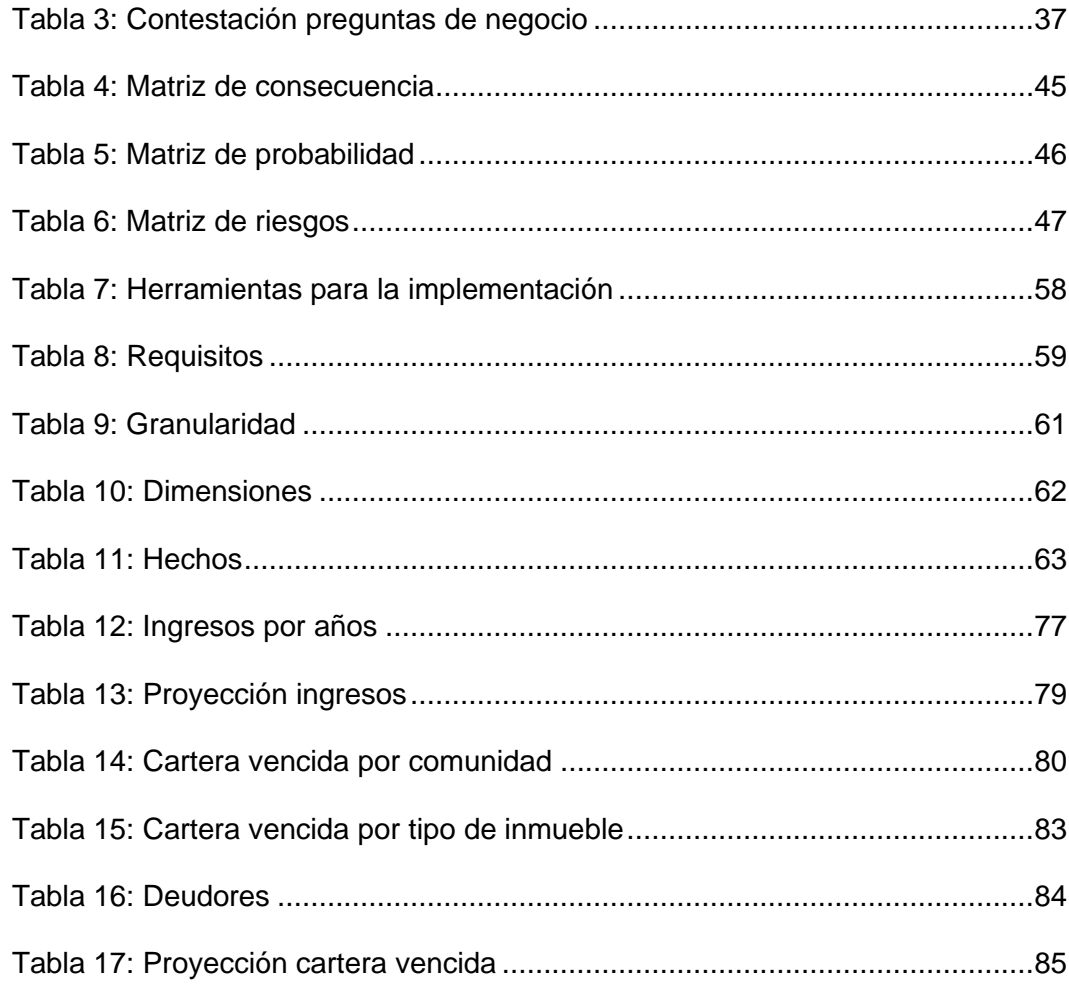

# Índice de figuras

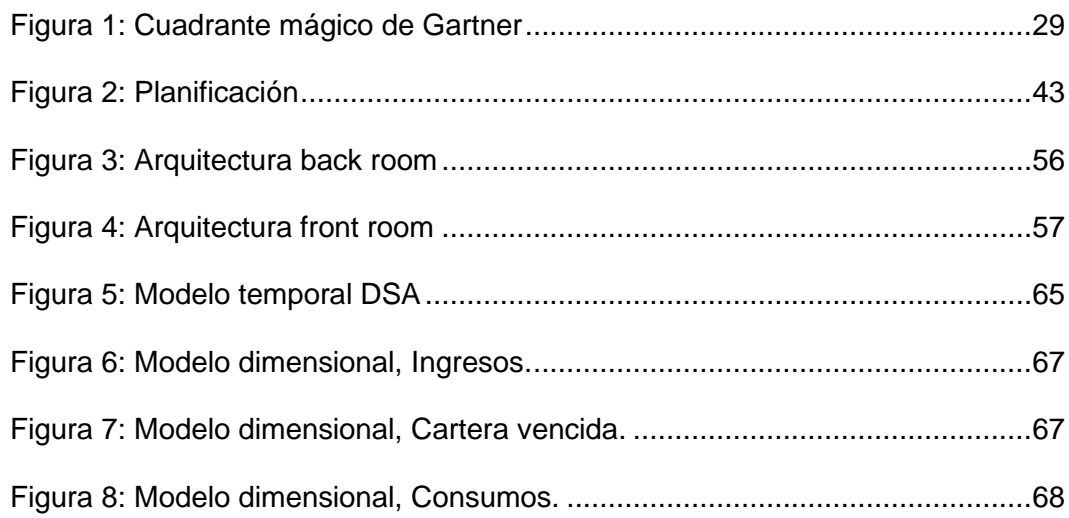

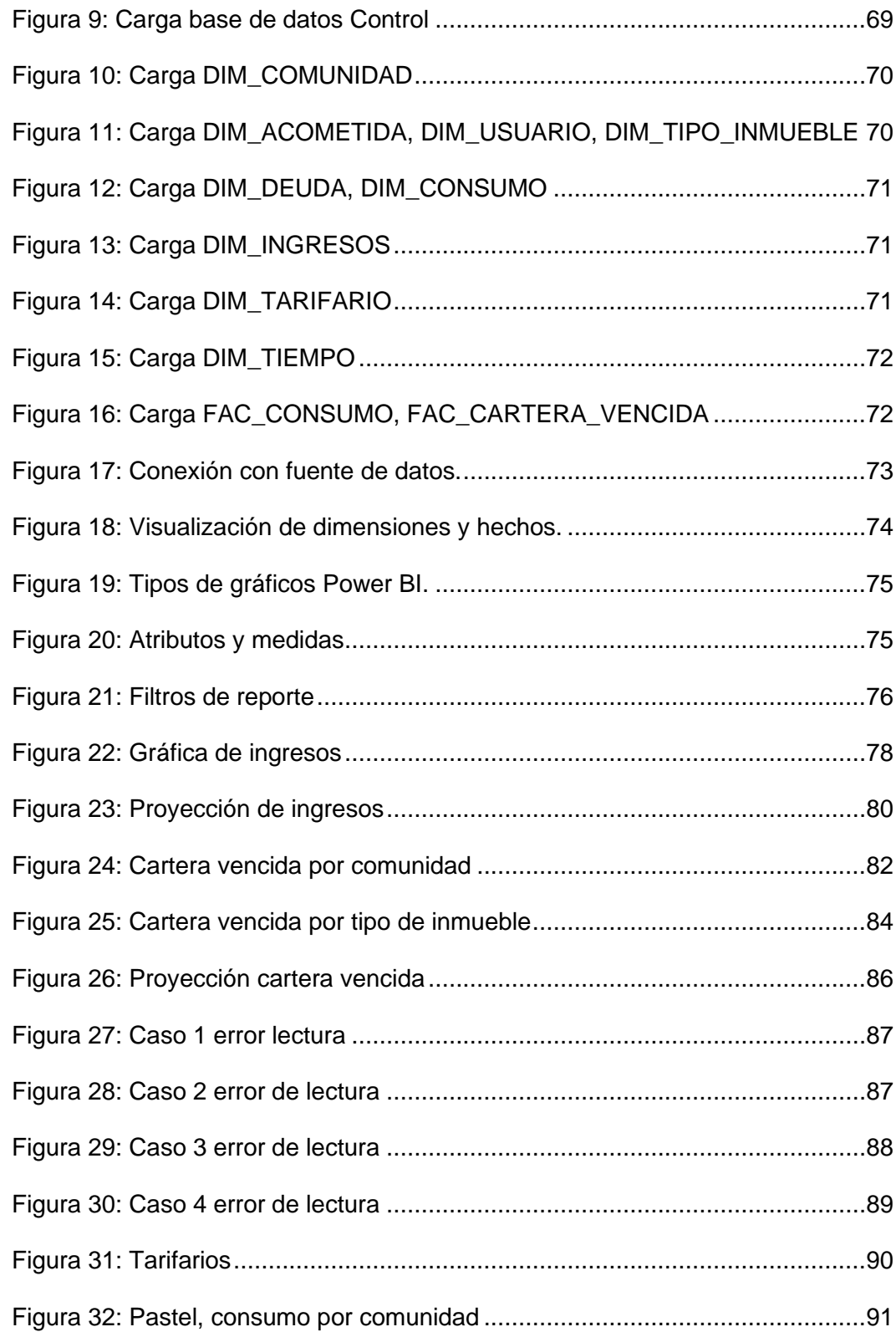

#### **Resumen**

<span id="page-14-0"></span>La implementación de una solución BI es de gran importancia para las empresas, debido a que permiten un control absoluto de la información, de esta forma pueden gestionar los datos de forma eficaz para entender su situación actual, analizar escenarios futuros y tomar decisiones más inteligentes basadas en conocimiento.

El problema planteado en el proyecto es la baja recaudación de cartera vencida que actualmente mantiene la Junta Administradora de Agua Potable de la parroquia Eugenio Espejo.

La metodología utilizada para el desarrollo del proyecto es Kimball que permitió la construcción de una solución BI siguiendo una ordenada secuencia de pasos y técnicas sin perder el foco en el problema y objetivos del proyecto.

Los resultados alcanzados en este proyecto son: una revisión inicial de literatura relacionada a proyectos de implementación BI en JAAP, la solución BI para el análisis de datos de JAAP de Eugenio Espejo, los datos obtenidos de la solución BI para elaborar un plan de mejoras que ayudará a solventar el problema de cartera vencida de la JAAP de la parroquia Eugenio Espejo.

En conclusión, el uso de metodologías y herramientas tecnológicas en proyectos BI de análisis de datos permite solventar problemáticas complejas que las organizaciones presentan comúnmente hoy en día, como en este caso de una junta administradora de agua potable (JAAP).

#### **PALABRAS CLAVE:**

- **JUNTA ADMINISTRADORA DE AGUA POTABLE (JAAP)**
- **CARTERA VENCIDA.**
- **INTELIGENCIA DE NEGOCIOS.**

#### **Abstract**

<span id="page-15-0"></span>The implementation for BI solution is of great importance for the company, because they allow an absolute control of the information, in this way they can manage the data effectively to understand their current situation, also they can analyze future scenarios and make the most intelligent decision knowledge-based.

The problem raised in this project is the low collection of the overdue portfolio that actually keep by the Potable Water Management Board in the Eugenio Espejo parish.

The methodology used for the development of this project is Kimball that allowed the construction of the BI solution following an orderly sequence of steps and techniques without losing focus on the problem and project objectives.

As a result of this project it is expected: to have an initial review of literature related to BI implementation projects in JAAP, to have a BI solution for the analysis of JAAP data from Eugenio Espejo, to analyze the data obtained from the BI solution to develop a improvement plan that helps to solve the problem of past due portfolio of the JAAP from Eugenio Espejo.

In conclusion, the use of methodologies and technological tools in data analysis BI projects allow solved complex issues that organizations commonly present today, as in this case the Potable Water Management Board.

#### **KEY WORDS**

- **MANAGER OF WATER FOR HUMAN CONSUMPTION (JAAP).**
- **PAST DUE PORTFOLIO.**
- **BUSINESS INTELIGENCE.**

#### **Planteamiento del Problema de Investigación**

#### <span id="page-16-1"></span><span id="page-16-0"></span>**Antecedentes**

Las Juntas Administradoras de Agua Potable (y Saneamiento) son organizaciones sociales sin fines de lucro que tienen por finalidad prestar el servicio de agua potable en la comunidad, la creación y constitución de estas JAAP se la realiza por solicitud de pobladores de una parroquia o comunidad quienes deben presentarse ante las autoridades competentes y darle a la JAAP un estatuto, de la JAAP depende el abastecimiento y administración del agua potable para satisfacer las necesidades humanas y productivas (Secretaría del agua, 2016).

Una JAAP está conformada por los usuarios del sistema de agua potable y la directiva la cual está conformada por un presidente, un secretario, un tesorero, un operador y vocales. La secretaria nacional del Agua SENAGUA es el órgano rector y asesor de la JAAP (Secretaría del agua, 2016).

En el país existen aproximadamente 5000 sistemas de agua potable. En la provincia de Imbabura existen más de 200 sistemas y en el cantón Otavalo alrededor de 65 sistemas, situados en el área rural, los mismos que están manejados por las JAAPs (Cadena Enriquez, 2012).

La JAAP de la parroquia Eugenio Espejo fue constituida en el año 1984, es una de las más grandes del cantón Otavalo. Brinda el servicio a 635 usuarios organizados en 10 sectores: Los Pinos, Arias Pamba, Tungabitsi, Cristal, 26 de abril, Central, Brasilia, Puerto Alegre, José Puente, Rumitola, Pivarinci. Desde el año 2014 fue nombrada entidad jurídica ante el SRI, con el fin de obtener la autorización para emisión de facturas y cumplir con el reglamento. (Cadena Enriquez, 2012).

Actualmente la JAAP cuenta con un sistema informático orientado a la organización y administración de las diferentes operaciones que comprenden el proceso de recaudación de consumo de agua potable. La base de datos del sistema almacena información de: sectores, usuarios, tarifarios clasificados por tipos de inmueble, descuentos especiales, lecturas de medidores, consumos, valores mensuales a cancelar por consumo de agua potable. asws

#### <span id="page-17-0"></span>**Problema**

Actualmente, la JAAP de la parroquia Eugenio Espejo mantiene una baja recuperación y cartera vencida por concepto del servicio de agua potable. Esta situación trae como consecuencia una importante disminución de ingresos, que podrían ser utilizados para mejorar el sistema de agua potable el cual requiere permanente mantenimiento, provocando malestar en los usuarios del servicio.

Por otro lado, no existe un estudio para determinar un tarifario acorde a la realidad económica de la población y de la JAAP, aparte de no conocer con claridad los valores totales a recaudar, ni los usuarios que actualmente mantienen deuda, ocasionando inseguridad en la población de la parroquia.

Según datos extraídos del sistema de facturación de la JAAP el año 2020 alrededor del 385 usuario terminaron el periodo manteniendo deuda, de los cuales 131 deben más de 3 meses.

La falta de comunicación entre la directiva de la JAAP y la población ocasiona que los usuarios no tengan una cultura de ahorro del agua y de cumplimiento de sus obligaciones, por lo tanto, la normas y sanciones no son aplicadas como es debido, provocando malestar en usuarios que sí cumplen con los pagos puntuales y oposición de usuarios deudores a la suspensión del servicio.

Después de las reuniones mantenidas al JAAP y del análisis de causa y efecto se determina que el problema principal es "Baja recuperación de cartera vencida de la JAAP", problema que es el foco central para tratar en el proyecto.

#### <span id="page-18-0"></span>**Justificación**

El presente proyecto pretende proporcionar una solución BI que ayudará a aumentar los valores recaudados mes a mes por consumo de agua potable y disminuir la cartera vencida mantenida por años, con el fin de prestar un mejor servicio y mayor la satisfacción de los usuarios.

Es importante para la JAAP mejorar sus ingresos para mantener el sistema de agua potable en perfectas condiciones y por ende brindar agua potable de calidad apta para el consumo de humano, invertir en proyectos de mejora de la JAAP y en proyectos sociales que beneficien a la parroquia.

El proyecto comprende del desarrollo de una solución BI utilizando herramientas y metodologías recomendadas para este tipo de proyectos, esta solución estará integrada con los orígenes de datos del sistema de facturación de la JAAP, con el fin de extraer datos para conocer la cartera vencida de la JAAP y encontrar patrones comunes por los cuales los usuarios no cancelan los valores a tiempo.

#### <span id="page-18-1"></span>**Objetivos**

#### <span id="page-18-2"></span>*Objetivo General*

Implementar una solución basada en técnicas de BI, para la recuperación de cartera vencida de la Junta Administradora de Agua Potable de la parroquia Eugenio Espejo.

#### <span id="page-19-0"></span>*Objetivos Específicos*

- Realizar un análisis de literatura mediante una revisión inicial, relacionados con casos de implementación de soluciones BI en JAAP.
- Desarrollo de la solución BI, que permita el análisis los datos de la JAAP, aplicado a la recuperación de cartera vencida de la JAAP.
- Evaluar los resultados obtenidos y elaborar un plan de mejoras, aplicado a mejorar recaudación de la cartera vencida de la JAAP.

#### <span id="page-19-1"></span>**Alcance**

Con base al planteamiento de objetivos del proyecto, se define las siguientes preguntas de investigación resultado de cada objetivo específico.

OE1 Q1: ¿Cuáles son los principales trabajos referentes a implementación de BI en JAAP, sus conclusiones y aprendizajes?

OE2 Q1: ¿Que metodologías y herramientas tecnológicas se utilizará para el desarrollo del proyecto?

OE2 Q2: ¿Cuáles son las fuentes de datos que se utilizarán para estructurar la solución BI mediante un proceso ETL?

OE2 Q3: ¿Qué tipos de reportes se presentan como resultado?

OE3 Q1: ¿Cuáles son los factores que producen la reducción de cartera vencida?

OE3 Q2: ¿Cuáles son las estrategias que la JAAP puede llevar a cabo para mejorar la recuperación de cartera vencida?

#### **Marco Teórico**

<span id="page-20-0"></span>El presente capítulo trata de argumentar la teoría en torno a los elementos o componentes que se usarán para el desarrollo del proyecto.

#### <span id="page-20-1"></span>*Business Intelligence BI.*

BI es la habilidad para transformar los datos en información, y la información en conocimiento, de forma que se pueda optimizar el proceso de toma de decisiones en los negocios (SINEXUS, 2019).

Se define a BI como el conjunto de metodologías, aplicaciones y tecnologías que permiten reunir, depurar y transformar datos de los sistemas transaccionales e información desestructurada en información estructurada, para su explotación directa o para su análisis y conversión en conocimiento, dando así soporte a la toma de decisiones sobre el negocio (SINEXUS, 2019).

Los sistemas y componentes de BI se diferencian de los sistemas operacionales debido a que están optimizados para preguntar y divulgar sobre datos. Esto significa típicamente que, en una base de datos dimensional, los datos están desnormalizados para apoyar consultas de alto rendimiento, mientras que en los sistemas operacionales suelen encontrarse normalizados para apoyar operaciones continuas de inserción, modificación y borrado de datos.

#### <span id="page-20-2"></span>**Metodología BI Kimball**

Kimball es una metodología empleada para la construcción de soluciones BI, que no es más que, una colección de datos orientada a un determinado ámbito, integrado, no volátil y variable en el tiempo, que ayuda a la toma de decisiones en la organización (KIMBALL GROUP, 2016).

La metodología se basa en el ciclo de vida dimensional del negocio que está basado en cuatro principios básicos (Rivadeneira, 2015):

- Centrarse en el negocio.
- Construir una infraestructura de información adecuada.
- Realizar entregas en incrementos significativos.
- Ofrecer la solución completa.

Las etapas para seguir la metodología Kimball son:

#### <span id="page-21-0"></span>*Planificación.*

En este proceso se determina el propósito del proyecto de BI, sus objetivos específicos y el alcance de este, los principales riesgos y una aproximación inicial a las necesidades de información (KIMBALL GROUP, 2016).

Las acciones para seguir esta etapa son:

- Definir el alcance.
- Identificar las tareas.
- Programar las tareas.
- Planificar el uso de los recursos.
- Asignar la carga de trabajo a los recursos.
- Elaboración de un documento final que representa un plan del proyecto.

#### <span id="page-21-1"></span>*Análisis de requisitos.*

Definir los requisitos mediante reuniones con las personas involucradas en el negocio, con el fin de conocer y entender las necesidades para plantear una solución.

#### <span id="page-21-2"></span>*Modelo dimensional.*

El proceso de diseño comienza con un modelo dimensional de alto nivel obtenido a partir de los procesos priorizados en el levantamiento de requisitos, consta de los siguientes pasos (KIMBALL GROUP, 2016):

1. Elegir el proceso de negocio.

- 2. Establecer el nivel de granularidad.
- 3. Elegir las dimensiones.
- 4. Identificar medidas y las tablas de hechos.
- 5. Modelo gráfico de alto nivel.
- 6. Identificación de atributos de dimensiones y tablas de hechos.
- 7. Implementar el modelo dimensional detallado.
- 8. Prueba del modelo.
- 9. Revisión y validación del modelo.
- 10. Documentos finales.

#### <span id="page-22-0"></span>*Diseño físico.*

En esta etapa se desarrolla el modelo dimensional en una herramienta de modelado, para posterior generación del script de base de datos que serán cargados mediante un gestor en el motor de base de datos dimensional.

#### <span id="page-22-1"></span>*Diseño del sistema de Extracción, Transformación y Carga (ETL).*

Un ETL es la base para consolidar la información proveniente de distintos sistemas, y finalmente cargar la información en la base de datos dimensional en un formato acorde para la utilización y visualización de información en una herramienta de análisis.

#### <span id="page-22-2"></span>**Tipos de análisis de datos**

En el proyecto se utilizará las 2 categorías de análisis de datos:

#### <span id="page-22-3"></span>*Analítica descriptiva*

Permite analizar lo que está sucediendo en ese momento, permite ver métricas principales dentro del negocio, por ejemplo: Ingresos, gastos, número de personas deudoras. (ExecuTrain, 2017)

#### <span id="page-23-0"></span>*Analítica predictiva*

Este tipo de análisis tiene que ver con la predicción, la probabilidad de que un evento suceda en el futuro, la previsión de una cantidad cuantificable o la estimación de un punto en el tiempo en el que algo podría suceder, todo esto se consigue a través de modelos predictivos. (ExecuTrain, 2017)

El modelo predictivo utilizado en el proyecto es la campana de Gauss que representa una función gaussiana, que es una clase de función matemática, esta campana muestra cómo se distribuye la probabilidad de una variable continua. (.DE, 2021)

#### <span id="page-23-1"></span>**Técnica focus group**

La técnica de focus group es un método de investigación que reúne a un pequeño grupo de participantes seleccionados con antelación que aportan discusiones abiertas sobre cierto tema o investigación. (Nieva, ¿Cómo hacer un focus group?, 2018)

Para realizar un focus group se sigue 7 pasos:

- Establecer el objetivo del focus group.
- Reclutar a participantes del focus group.
- Selección del sitio donde se lleva a cabo el focus group.
- Elaborar la guía de intervención.
- Seleccionar un moderador y un investigador.
- Analizar la información recopilada.
- Establecer resultados.

#### <span id="page-24-0"></span>**Microsoft SQL Server**

Microsoft SQL Server es la alternativa de Microsoft a otros potentes sistemas gestores de bases de datos. Es un sistema de gestión de base de datos relacional desarrollado como un servidor que da servicio a otras aplicaciones de software que pueden funcionar ya sea en el mismo ordenador o en otro ordenador a través de una red incluyendo Internet (OpenWebinars, 2019).

Las principales características de SQL Server son:

- Soporte de transacciones.
- Escalabilidad, estabilidad y seguridad.
- Soporte de procedimientos almacenados.
- Incluye también un potente entorno gráfico de administración, que permite el uso de comandos de definición y modificación de datos de manera gráfica.
- Permite trabajar en modo cliente-servidor, donde la información y datos se alojan en el servidor y las terminales o clientes de la red solo acceden a la información.
- Permite administrar información de otros servidores de datos.

Microsoft ofrece diversas ediciones con diferentes conjuntos de características y dirigidos a diferentes usuarios:

- DataCenter
- **Enterprise**
- **Standard**
- Web
- BI
- **Express**

#### <span id="page-25-0"></span>**Microsoft SQL Analysis Services.**

Es un motor de datos analíticos en línea que se usa en soluciones de ayuda a la toma de decisiones y BI (Calbimonte, 2019).

Ofrece los datos analíticos para:

- Informes empresariales.
- Aplicaciones cliente como Excel.
- Informes de Reporting Services.
- Power BI.
- Otras herramientas de BI.

Microsoft SQL Analysis Services ofrece potentes funcionalidades de procesamiento analítico de datos en línea, además, es posible crear cubos de análisis multidimensional, enfocado en las preguntas del negocio (Calbimonte, 2019).

Microsoft SQL Server Analysis Services proporciona una solución analítica totalmente escalable, con lo que el sistema puede ajustarse a las más novedosas condiciones del mercado con la mayor rapidez posible (Calbimonte, 2019).

#### <span id="page-25-1"></span>**Power BI.**

Power BI es un servicio gratuito de análisis de negocio basado en la nube y visualización de datos de negocio, esta herramienta de Business Inteligence BI, incorporada en la suite de productividad Microsoft Office 365 (Arimetrics, 2019).

Power BI incluye tanto un programa de escritorio descargable como un servicio de nube, cada uno de los cuales ofrece capacidades diferentes pero que se

superponen, así como aplicación móvil para iOS, Android y Windows que permiten ver los informes y cuadros de mando de Power BI (Arimetrics, 2019).

Actualmente cuenta con más de 5 millones de usuarios y es utilizado por más de 200.000 empresas. Es ampliamente utilizado en agencias de Analítica Web y empresas especializadas en BI (Arimetrics, 2019).

En el cuadrante mágico de Gartner de plataformas de análisis y BI, Microsoft se encuentra en el cuadrante de líderes por encima de Tableau (ver **[Figura 1](#page-26-0)**).

#### <span id="page-26-0"></span>**Figura 1**

*Cuadrante mágico de Gartner*

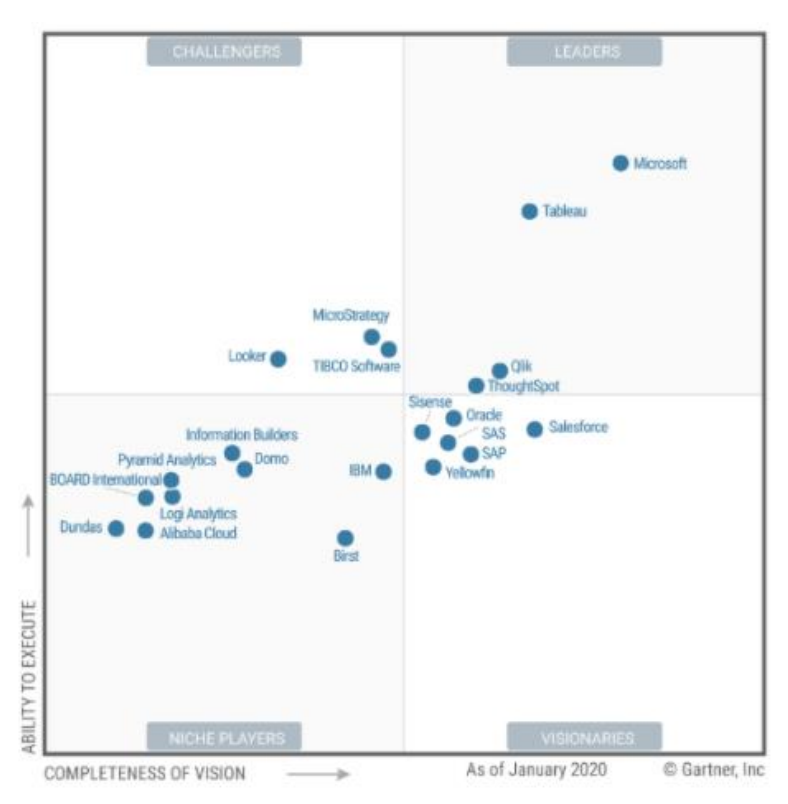

*Nota. Cuadrante mágico de Gartner de plataformas de análisis y business inteligence* 

*2020.*

#### <span id="page-27-0"></span>**Junta Administradora de agua Potable.**

La Junta Administradora de Agua potable (JAAP) es una organización que asume la responsabilidad de la gestión de un sistema de agua potable. Los derechos y deberes de la JAAP están formulados en la ley y reglamento de las Juntas Administradoras de Agua Potable (MIDUVI ESMERALDAS, 2009).

La JAAP está conformada por los usuarios del sistema de agua potable, una directiva organizada por: presidente/a, secretario/a, tesorero/a y vocales. La directiva contrata al operador/a y auxiliar de tesorería. La Secretaría Nacional del Agua SENAGUA actúa como asesor y ente regulador de las JAAP (MIDUVI ESMERALDAS, 2009).

La Directiva tiene diferentes funciones y es nombrada para administrar el sistema, organizar la operación y fortalecer la organización.

A continuación, se presentan las principales funciones de cada uno de los cargos:

#### <span id="page-27-1"></span>**Tabla 1**

*Cargos JAAP.*

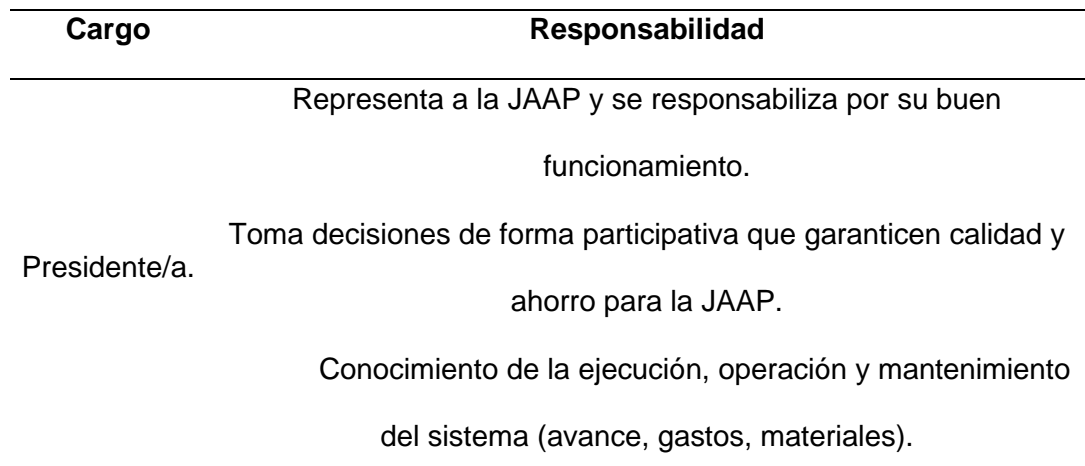

Informa a los usuarios y a la asamblea sobre el funcionamiento

administrativo y financiero de la JAAP.

Coordina con el presidente las actividades económicas (gastos,

pagos y compras).

Tesorero/a. Lleva y registra puntualmente las transacciones del dinero (registro de gastos mayores, caja chica e ingresos).

Supervisa la cobranza de la tarifa del consumo mensual del agua.

Rinde cuentas a través de la elaboración y presentación

de informes a la presidencia y asamblea.

Convoca a reuniones, asambleas, mingas en coordinación con la

Secretario/a.

directiva.

Elabora el orden del día de las reuniones.

Coordinan eventos: reuniones, trabajos comunitarios, asambleas.

Reemplazan a cualquier miembro de la directiva en el

Vocales

caso de ausencia.

*Nota. Cargos de la JAAP Eugenio Espejo.*

#### <span id="page-28-0"></span>**Estado del arte**

#### <span id="page-28-1"></span>*Definición objetivo del estado del arte.*

Ejecutar una revisión sistemática de literatura para determinar el estado del arte de la implementación de sistemas BI en JAAP en el Ecuador.

#### <span id="page-28-2"></span>*Preguntas de investigación basada en objetivos específicos.*

Q1: ¿Cuáles son los trabajos relacionados con la implementación de sistemas BI en JAAP?

Q2: ¿Cuáles son las JAAP, donde se han implementado técnicas de BI para resolver un problema en particular?

Q3: ¿En los casos de estudio revisados, que problemas solucionaron las JAAP, con la implementación de BI?

Q4: ¿Que herramientas tecnológicas recomiendan en los trabajos investigados para la implementación de BI en JAAP?

Q5: ¿Que metodologías de trabajo se recomienda para la implementación de sistemas BI?

#### <span id="page-29-0"></span>*Criterios de inclusión y exclusión.*

Inclusión.

- Tesis y estudios de titulación, referentes al análisis de administración y procesos de JAAP en el Ecuador.
- Estudios referentes a implementación de soluciones BI en JAAP, o empresas relacionadas al servicio de agua potable.

Exclusión.

- Estudios que no traten la implementación de sistemas de BI.
- Artículos que traten la implementación de sistemas BI, en otro tipo de empresas que no se relacionan con prestación de servicios de agua potable.
- Papers escritos en otros idiomas distintos al español.
- Estudios de servicio de agua potable de otros países.

#### <span id="page-29-1"></span>*Grupo de control y palabras clave.*

Se seleccionó 6 trabajos de 15 analizados, referentes a implementación de soluciones BI en JAAP del Ecuador, que cumplen con los criterios de inclusión y exclusión de este proyecto (ver [Tabla 2\)](#page-30-0).

## <span id="page-30-0"></span>**Tabla 2**

## *Palabras clave*

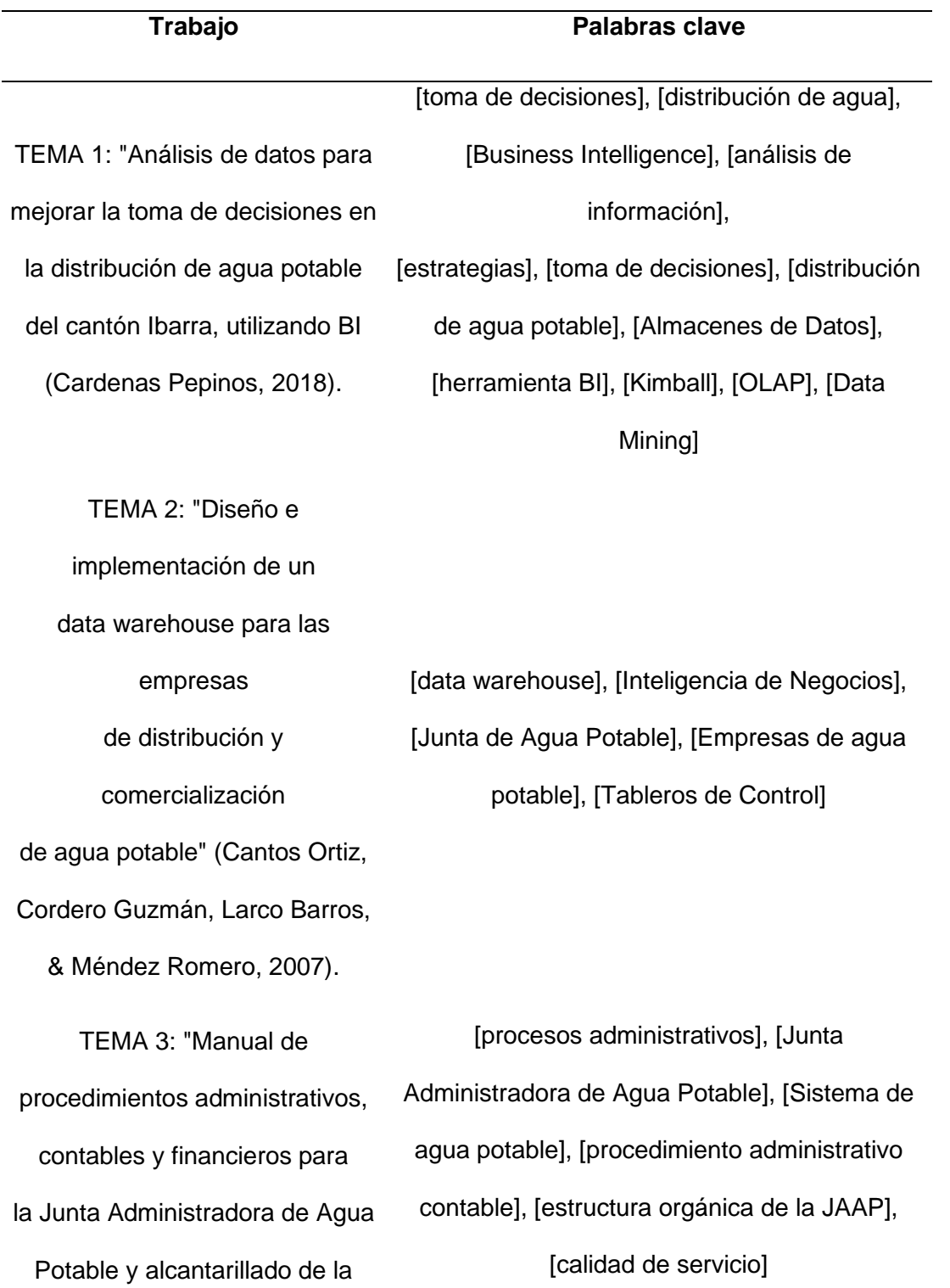

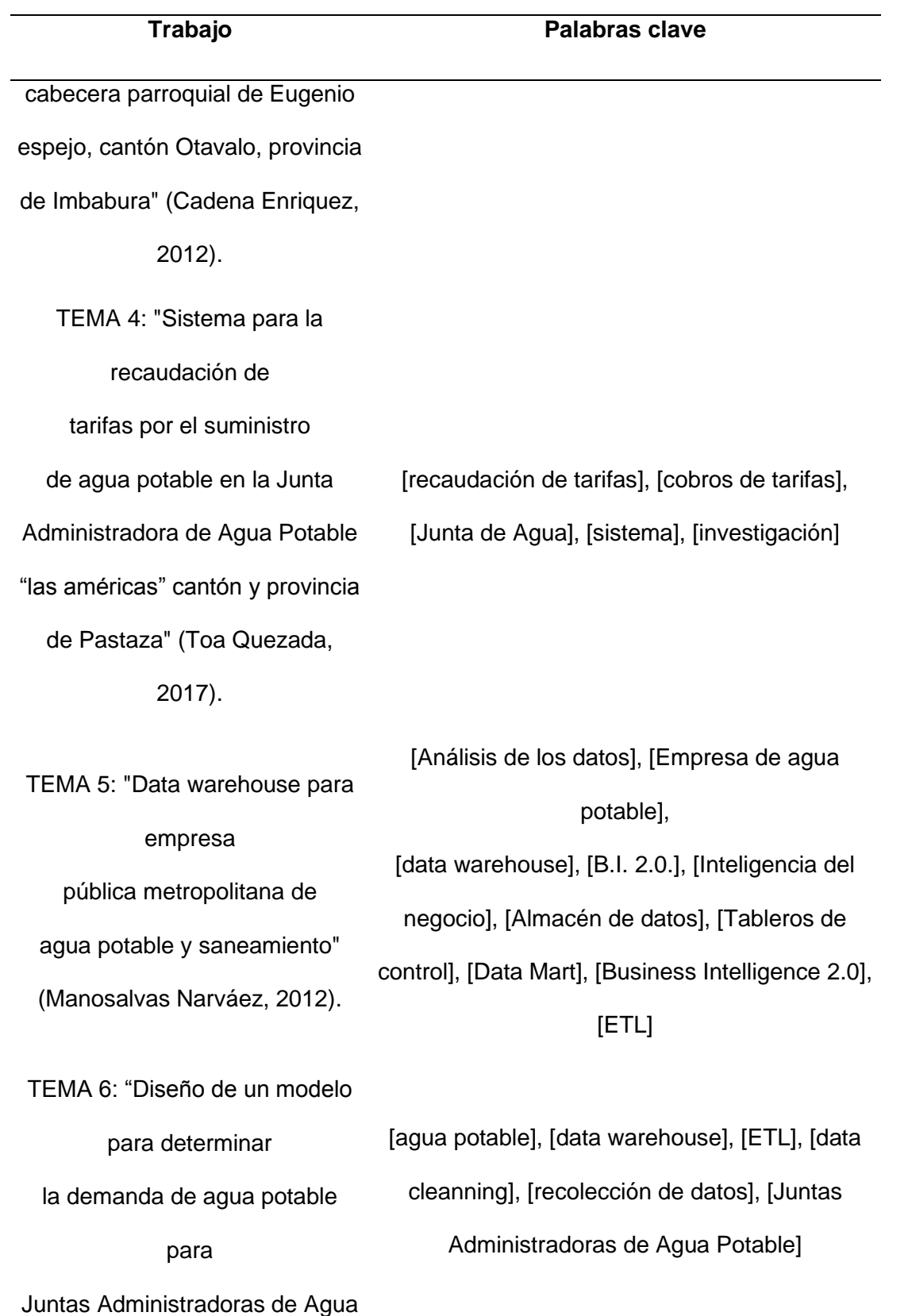

#### **Trabajo Palabras clave**

Potable de la provincia

de Tungurahua: caso de

aplicación parroquia Huambalo"

(Lascano Sumbana, 2016).

*Nota. Temas seleccionados para el grupo de control y palabras clave.*

#### <span id="page-32-0"></span>*Cadena de búsqueda*

("business intelligence" or "inteligencia de negocios" or "data warehouse" or "BI") and ("toma de decisiones" or "análisis de los datos" or "tableros de control") and ("distribución de agua" or "recaudación de tarifas" or "recaudación de cartera vencida" ) and ("Junta Administradora de Agua Potable" or "empresas de agua potable" or "sistema de agua potable")

#### <span id="page-32-1"></span>*Conclusión de cada trabajo.*

TEMA 1: Se desarrolló la herramienta BI, para la toma de decisiones en la distribución de agua potable del cantón Ibarra. Se determinaron los factores del alto consumo de agua y pudieron aplicar estrategias que ayudaron al ahorro del agua.

Para la implementación del proyecto se utilizó la metodología Kimball, en cuanto a herramientas Oracle BI y ORACLE DATA BASE.

En conclusión, la causa del alto consumo de agua se debe a que en algunos sectores se utiliza el agua para otras actividades distintas al consumo humano y fallas en el sistema de distribución (Cardenas Pepinos, 2018).

TEMA 2: Se implementó un data warehouse para la toma de decisiones administrativas y operativas de las JAAP de Paute, Girón y Piñas en Ecuador. No existe un problema del cual partir para la implementación de la data warehouse. El objetivo del proyecto es implementar el data warehouse en las 3 JAAP y posteriormente comparar la información entre ellas.

El modelo propuesto y su correspondiente implementación es prácticamente adaptable a cualquier JAAP debido a que su organización y reglamento son estándar en Ecuador. Sin embargo, no está orientado a resolver un problema en específico sino una herramienta genérica para la toma de decisiones es por esta razón que no puede ser implementada en la JAAP de Eugenio Espejo que pretende solventar el problema de la cartera vencida (Cantos Ortiz, Cordero Guzmán, Larco Barros, & Méndez Romero, 2007).

TEMA 3: EL objetivo de este estudio fue realizar un diagnóstico situacional de la JAAP de Eugenio Espejo, con el fin de conocer las fortalezas y debilidades de la organización, como también las posibles oportunidades y amenazas que podrían afectar el normal desenvolvimiento de la JAAP; de esta manera elaborar un modelo de procedimiento administrativo contable y financiero que garantice el funcionamiento eficiente del sistema de agua potable (Cadena Enriquez, 2012).

TEMA 4: El objetivo del trabajo fue desarrollar un sistema de recolección de lecturas y recaudación de tarifas por consumo de agua potable en la JAAP Las Américas en la Provincia de Pastaza, la JAAP con este sistema mejoró el proceso de recaudación y servicio a los usuarios.

El brindar a los operadores una aplicación que permita registrar las lecturas y órdenes de instalación facilitan en gran medida el óptimo desempeño de la JAAP, puesto que la información es centralizada en una sola fuente de datos (Toa Quezada, 2017).

TEMA 5: En el estudio realizaron un análisis de los datos obtenidos diariamente en los distintos procesos que realiza la empresa pública metropolitana de agua potable y saneamiento, como posteriormente transformarlos en información y

consecuentemente en conocimiento con la finalidad de optimizar recursos y ayudar a mejorar la toma de decisiones. Análisis de los datos obtenidos diariamente en los distintos procesos que realiza la empresa pública, De esta manera se simplifica el proceso que realizan varios usuarios al elaborar informes de forma manual y además obtener por medio de la herramienta no solo uno, sino varios reportes a la vez.

Las herramientas utilizadas son QlikView Small Business Edition, DB2, Microsoft SQL Server (Manosalvas Narváez, 2012).

TEMA 6: El objetivo de este trabajo es viabilizar la implementación de la solución informática y un modelo de aplicación de la información histórica que permitan establecer planes de desarrollo y mantenimiento de las fuentes de agua potable, Como conclusión lógica de la presente investigación se determina que la demanda de agua potable en la fuente abastecedora de la zona de Huambalo actualmente es Alta (superior al 40%) y cuyo índice de escasez llegara a su nivel crítico en el año 2025 con el 100.89% (Lascano Sumbana, 2016).

Las herramientas utilizadas son Oracle Mysql 5 y Pentaho Schema Workbench. como herramienta BI.

#### <span id="page-34-0"></span>*Contestación preguntas de investigación.*

Después del análisis de los estudios seleccionados se procede a contestar las preguntas de investigación (ver [Tabla 3\)](#page-34-1).

#### <span id="page-34-1"></span>**Tabla 3**

*Contestación preguntas de negocio*

Q1:

#### **Pregunta Contestación**

Con respecto a la pregunta de investigación, ¿Cuáles son los trabajos relacionados con la implementación de sistemas BI en JAAP? Se plantea la siguiente respuesta: "Análisis de datos para mejorar la toma de decisiones en la distribución de agua potable del cantón Ibarra, utilizando BI"

"Diseño e implementación de una data warehouse para las empresas de distribución y comercialización de agua potable".

Referente a la pregunta de investigación, ¿Cuáles son las JAAP, donde se han implementado técnicas de BI para resolver un problema en particular? Se establece la respuesta: "Manual de procedimientos administrativos, contables y financieros para la Junta Administradora de Agua Potable de la cabecera parroquial de Eugenio Espejo, cantón Otavalo, provincia de Imbabura". "Sistema para la recaudación de tarifas por el suministro de agua

potable en la Junta Administradora de Agua Potable Las Américas cantón y provincia de Pastaza".

"Data warehouse para empresa pública metropolitana de agua potable y saneamiento".

"Diseño de un modelo para determinar la demanda de agua potable para Juntas Administradora de Agua Potable de la provincia de Tungurahua: caso de aplicación parroquia Huambalo".
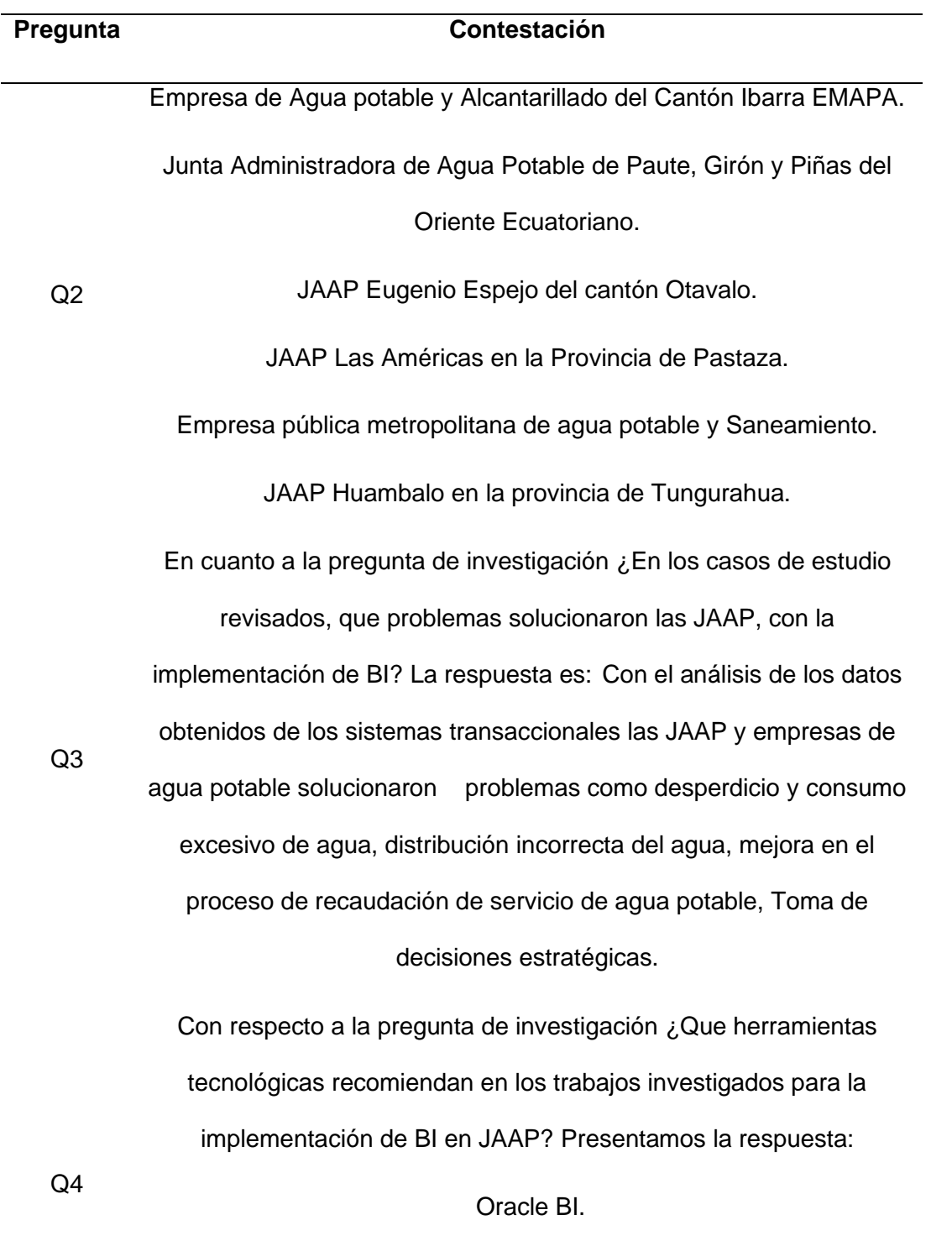

SQL Server BI.

PHP.

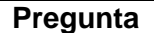

**Pregunta Contestación**

QlikView.

Pentaho Schema workbench.

Referente a la pregunta de investigación ¿Que metodologías de

trabajo se recomienda para la implementación de sistemas BI? La

Q5 respuesta es: Para el desarrollo de proyectos BI los trabajos

estudiados recomiendan la utilización de marcos de trabajo Ágil como

SCRUM y metodologías BI como Kimball.

*Nota. Se muestra la contestación a las preguntas de negocio planteadas en el estado del arte.*

## **Desarrollo Metodología Kimball y construcción de la solución.**

Para la construcción de la solución BI se utilizó la metodología Kimball la misma que fue descrita en el marco teórico del proyecto, para su implementación vamos a seguir las siguientes fases:

- Fase 1, Planificación.
- Fase 2, Análisis de requisitos de negocio.
- Fase 3, Diseño de arquitectura técnica.
- Fase 4, Modelo dimensional.
- Fase 5, Modelo físico.
- Fase 6, Implementación del ETL.
- Fase 7, Aplicación BI

## **Fase 1, Planificación.**

La planificación previa al desarrollo del proyecto nos permitirá llevar de una manera ordenada la ejecución de este y detectar problemas a tiempo.

Comprende las siguientes fases de planificación:

- Definición del problema.
- Propósito de la construcción del proyecto.
- Justificación y objetivos.
- Alcance del proyecto.
- Planificación de actividades.
- Identificación de roles que participan en el proyecto.
- Fuentes de datos.
- Plan de riesgos.

#### *Problema.*

Actualmente, la JAAP de la parroquia Eugenio Espejo mantiene una baja recaudación mensual por concepto del servicio de agua potable. Esta situación trae como consecuencia una importante disminución de ingresos, que podrían ser utilizados para mejorar el sistema de agua potable el cual requiere permanente mantenimiento, provocando malestar en los usuarios del servicio.

#### *Propósito.*

El propósito del proyecto es implementar una solución BI para ayudar en la toma de decisiones de la JAAP de Eugenio Espejo con el propósito de mejorar la recuperación de cartera vencida.

#### *Justificación y Objetivos.*

El desarrollo del presente proyecto es importante para la JAAP ya que será una herramienta que ayudará a reducir la cartera vencida y mejorar los ingresos económicos para mantener el sistema de agua potable en perfectas condiciones y brindar agua potable de mejor calidad apta para el consumo de humano.

Los objetivos específicos que el proyecto busca cumplir son:

Entender la problemática y necesidades de la JAAP mediante la técnica focus group.

Desarrollo del proceso de Extracción Transformación y Carga (ETL) y la solución BI para la visualización de resultados.

Evaluación de resultados que facilitará la elaboración de un plan de mejoras que ejecutándolo ayudará a mejorar la recaudación de cartera vencida.

#### *Alcance.*

Desarrollar un sistema basado en Tecnologías BI orientado a mejorar la recuperación de cartera vencida de la JAAP Eugenio Espejo.

El proyecto comprende de las siguientes componentes:

Entendimiento de la problemática y definición de preguntas de negocio.

Análisis del origen de datos.

Construcción de la base de datos dimensional mediante un ETL.

Elaboración de reportes analíticos mediante una herramienta de BI.

Evaluación de resultados y elaboración de un plan de mejoras.

Para el desarrollo del proyecto se utilizará las siguientes herramientas tecnológicas:

SQL Server: Base de datos fuente de información del sistema transaccional de la JAAP.

SQL Integration Services: Herramienta para elaboración de ETL y cubos de procesamiento analítico en línea (OLAP).

Power BI: Plataforma BI para la gestión y visualización de datos de la JAAP.

Power Designer: herramienta de modelado de base de datos.

### *Planificación de actividades.*

La planificación de las actividades está distribuida en 5 periodos de 2 semanas cada uno (ver **[Figura](#page-40-0)** *2*).

### <span id="page-40-0"></span>**Figura 2**

*Planificación*

| Actividades                              |  |  |  | Periodo 1 Periodo 2 Periodo 3 Periodo 4 Periodo 5 |  |  |
|------------------------------------------|--|--|--|---------------------------------------------------|--|--|
| Elaboración de plan de proyecto          |  |  |  |                                                   |  |  |
| Definición de requerimientos             |  |  |  |                                                   |  |  |
| Elaborar la arquitectura del proyecto    |  |  |  |                                                   |  |  |
| Explorar las fuentes de datos de La JAAP |  |  |  |                                                   |  |  |
| Elaborar el modelo dimensional           |  |  |  |                                                   |  |  |
| Elaborar el modelo Físico                |  |  |  |                                                   |  |  |
| Construción del proceso ETL              |  |  |  |                                                   |  |  |
| Elaboración de cubos de información      |  |  |  |                                                   |  |  |
| Elaboración de reportes                  |  |  |  |                                                   |  |  |
| Evaluación de resultados                 |  |  |  |                                                   |  |  |

Nota: *Descripción y planificación de actividades.*

### *Identificación de Roles.*

Los roles identificados para participarán activamente en el desarrollo del proyecto son:

Miembros de la JAAP Eugenio Espejo: Son los encargados de facilitar el conocimiento e información para el desarrollo del proyecto, además de colaborar en la evaluación y elaboración de resultados y plan de mejoras.

Consultor del proyecto/analista BI: Es quién analiza los requisitos de negocio, elabora un plan de ejecución, desarrolla la solución, socializa los resultados y colabora en la construcción del plan de mejoras.

## *Origen de la fuente de datos.*

La JAAP cuenta con un sistema transaccional de facturación de consumo de agua potable que utiliza una base de datos SQL Server en la que se almacena la

información de comunidades, usuarios, lecturas de medidores, otros conceptos por cobrar, valores por consumo de agua, tarifarios, ingresos y deudas de los usuarios.

#### *Plan de Riesgos.*

En esta sección se presentan los principales riesgos que pueden afectar al proyecto durante su desarrollo, se divide en 3 secciones: Definición del riesgo, matriz de consecuencia y matriz de probabilidad.

*a. Definición de Riesgos.*

En el análisis se detectó los siguientes riesgos, que pueden afectar la implementación y resultados del proyecto:

La pandemia provocada por el COVID-19 que impide el desarrollo del proyecto en los tiempos establecidos.

El proyecto pierde valor para el negocio.

Los resultados no arrojen cifras acordes a la realidad de la JAAP.

El proyecto no resuelve la problemática planteada en un inicio.

Las herramientas escogidas no se ajusten a la realidad tecnológica de la JAAP.

La solución tecnológica no es fácil de operar.

Perdida de información.

#### *b. Matriz de Consecuencia.*

La matriz de consecuencia clasifica los riegos de acuerdo a la criticidad de su consecuencia: Catastrófico el más alto, peligroso, moderado, menor e insignificante. (ver [Tabla 4\)](#page-42-0).

## <span id="page-42-0"></span>**Tabla 4**

## *Matriz de consecuencia*

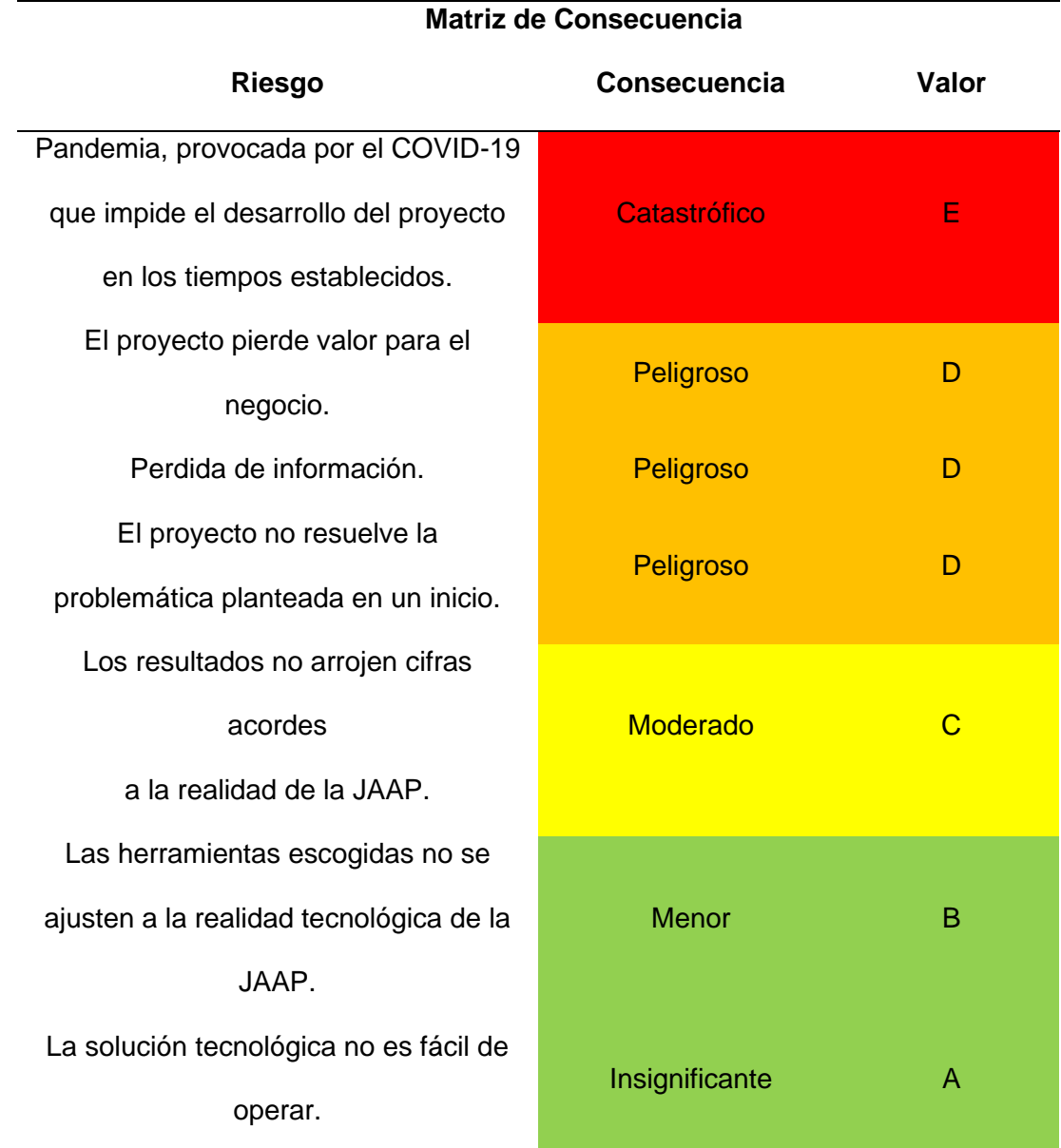

*Nota. Riesgos en torno a la consecuencia de que sucedan.* 

*c. Matriz de Probabilidad.*

En matriz de probabilidad los riesgos son clasificados con base a la probabilidad en escala del 1 al 5 siendo 5 el riesgo de mayor probabilidad de suceder (ver

<span id="page-42-1"></span>[Tabla](#page-42-1) **5**).

## **Tabla 5**

#### *Matriz de probabilidad*

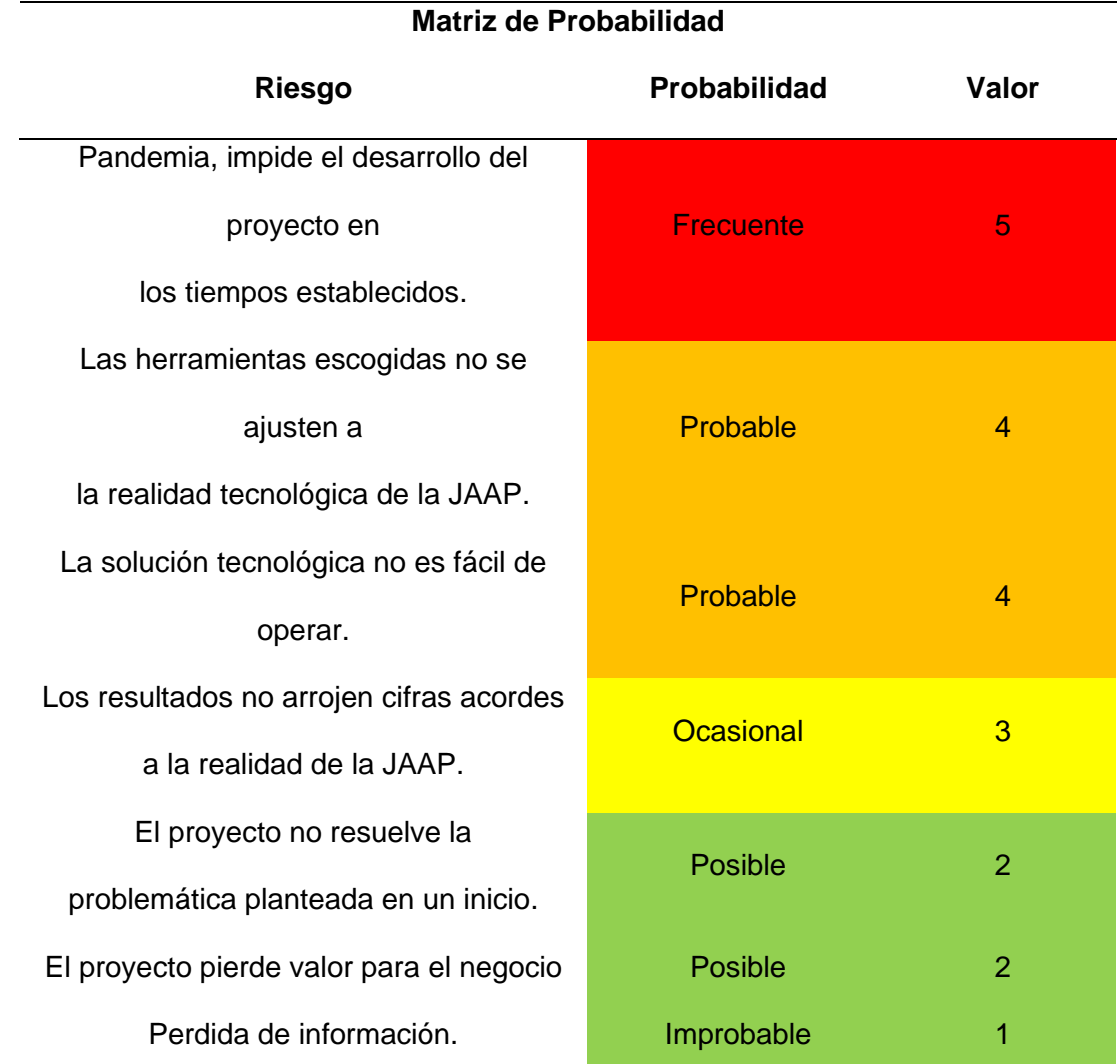

*Nota. Riesgos en torno a la probabilidad de que suceda.*

*d. Matriz de Riesgos.*

La matriz de riesgo es el resultado de la conjugación de la probabilidad más la consecuencia (ver [Tabla 6\)](#page-44-0), los riesgos son representados con 3 colores según su importancia:

Rojo: Mayor probabilidad y criticidad.

Amarillo: Probabilidad y criticidad medias.

Verde: Menor probabilidad y criticidad.

## <span id="page-44-0"></span>**Tabla 6**

#### *Matriz de riesgos*

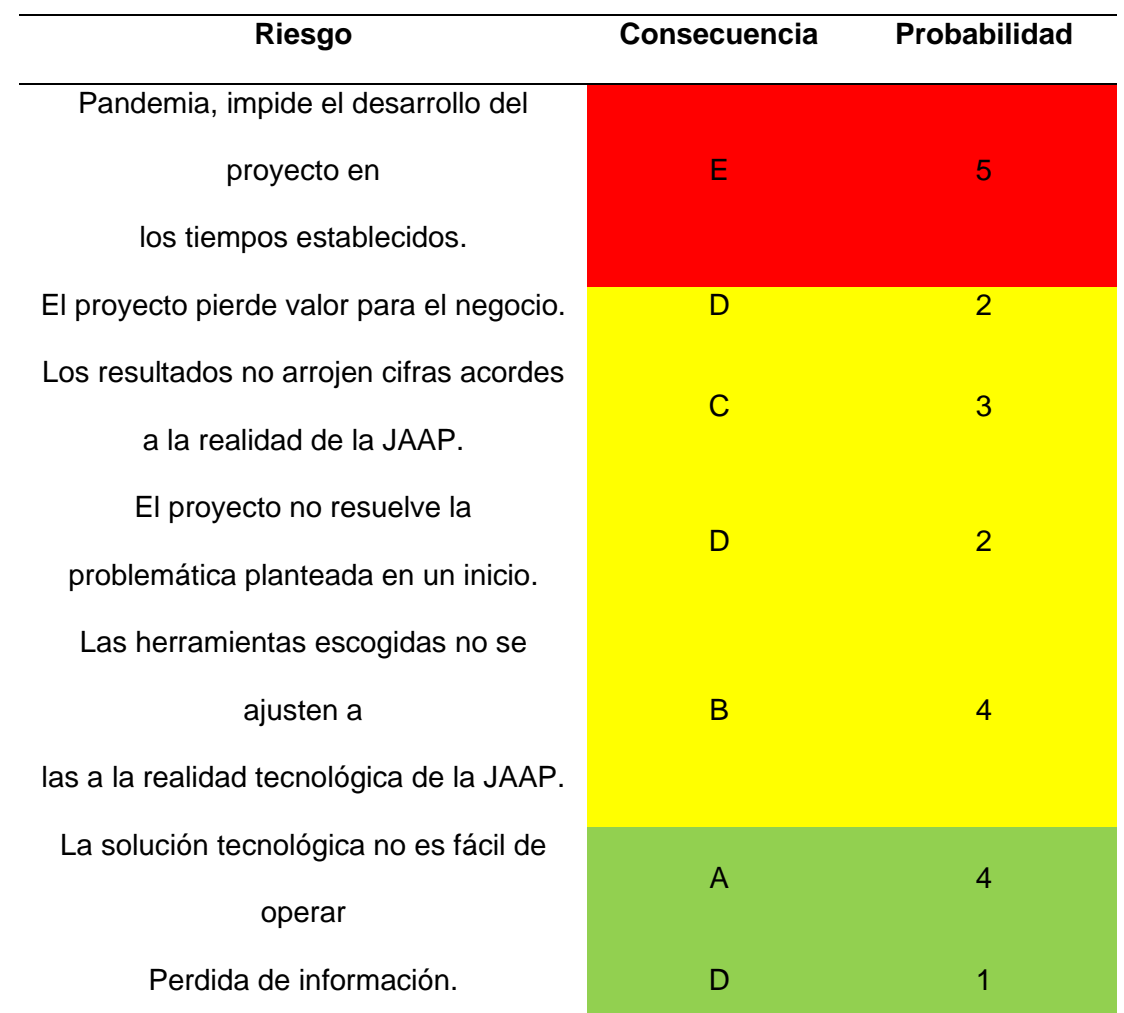

*Nota. Riesgos evaluados en tornos a la consecuencia y probabilidad.*

### **Fase 2, Análisis de requisitos de negocio.**

Para conocer a detalle el problema que se busca resolver. La técnica que vamos a utilizar es focus group Côté et al (Côté, 1999) describe al focus group como un método de recopilación de datos, diseñado para obtener percepciones sobre un área de interés, guiado por un entrevistador capacitado, los detalles de la utilización de la técnica se presentan en las siguientes secciones.

Para el desarrollo del focus group seguimos los siguientes pasos:

- Objetivo del focus group.
- Reclutamiento de participantes.
- Selección del sitio donde se lleva a cabo el focus group.
- Guía de intervención.
- Selección de moderador e investigador.
- Desarrollo de la sesión.
- Análisis e investigación de la sesión.
- Resultados

#### *Objetivo.*

Analizar las causas y efectos que produce la baja recaudación de cartera vencida y los impactos negativos que trae a la JAAP y la población de la parroquia Eugenio Espejo.

#### *Reclutamiento.*

Para el reclutamiento de los integrantes del focus group se utilizó la técnica de selección de personal bola de nieve la cual indica que se debe contactar a personas de diferente perfil que, de cierta manera puedan aportar en el cumplimiento del objetivo del focus group, y que estas personas recluten a más gente con su mismo perfil o conocimiento (Nieva, ¿Cómo hacer un focus group?, 2018).

Mediante un análisis se determina que los participantes deben cumplir con las siguientes características:

- Ser residentes en la parroquia Eugenio Espejo.
- Ser parte de la directiva de la JAAP o usuario del servicio de agua potable.

• Entender la problemática de la JAAP entorno a la recuperación de cartera.

Tener motivación por aportar con la información necesaria e ideas a favor de la JAAP y de la población.

Con estas características se selecciona 7 perfiles:

- Presidente de la JAAP, sus expectativas son mejorar los procesos administración de la JAAP, es el miembro más antiguo de la JAAP.
- Secretario de la JAAP, sus expectativas son organizar la información de la JAAP, su fuerte son los procesos administrativos de la JAAP, además asesorar en temas contables y obligaciones de la JAAP con el Servicio de Rentas Internas del Ecuador SRI.
- Tesorero de JAAP, reducir la cartera vencida de la JAAP, conoce los procesos operativos de la JAAP.
- Consultor de saneamiento ambiental, sus expectativas son fomentar el orden y organización en la JAAP, cumplimiento de reglamento, conoce del manejo y reglamentación de JAAP, experiencia en asesoramiento de JAAP de la provincia de Imbabura.
- Recaudadora del agua potable, sus expectativas son que la población cancele a tiempo sus deudas, recibir menos reclamos de la población insatisfecha por el servicio, conoce de manejo del sistema informático de la JAAP, es la persona que más acercamiento tiene con los usuarios y entiende los problemas que ellos tienen.
- Operador, sus expectativas son la concientización de las personas para que paguen sus dudas puntualmente. sus funciones comprenden en dar

mantenimiento al sistema de agua, recolectar las lecturas de medidores y realizar cortes de servicio por falta de pago.

• Usuario de la JAAP. Sus expectativas son que se cobre los mínimos valores a todos los usuarios, el servicio de agua potable no se corte o suspenda, es el representante de su comunidad, expresa el malestar de la población.

#### *Selección de Sitio*

Se realizaron 2 sesiones de focus group durante el verano del 2020 en las instalaciones de la JAAP en la parroquia Eugenio Espejo del cantón Otavalo provincia de Imbabura- Ecuador. Las mismos que tuvieron una duración de 2 y 3 horas respectivamente. A pesar del confinamiento provocado por la pandemia de COVID 19, se decidió hacer los talleres de manera presencial cumpliendo todos los protocolos de bioseguridad, debido a que los participantes no cuentan con las herramientas tecnológicas necesarias para realizar las sesiones de manera remota.

El lugar seleccionado para la ejecución del taller es la oficina de la JAAP. El espacio de trabajo fue preparado manteniendo del distanciamiento recomendado por las autoridades locales. Se utilizó una pizarra y los útiles necesarios para generar una mejor dinámica de las sesiones.

#### *Guía de intervención*

Se planificó una guía de intervención que es la base de ejecución del focus group. Para empezar, se formuló preguntas para romper el hielo y motivar a la participación de Las personas, estas son:

- ¿Cuál es su nombre?
- ¿Cuál es el rol que desempeñan en la JAAP?
- ¿Cuáles son sus expectativas del taller?
- Preguntas para conocer cómo opera la JAAP.

En segundo lugar, se formularon preguntas de opinión en relación con el manejo administrativo, económico, operativo y sobre el nivel de satisfacción de los usuarios de la JAAP con el fin de tener una visión general del estado actual de la JAAP, así:

- ¿Cuál es su opinión en relación con la baja recaudación de cartera vencida que la JAAP percibe mensualmente?
- ¿Cuál es su opinión sobre la deuda que los usuarios mantienen por años con la JAAP?
- ¿Cuál es el nivel de satisfacción de la población con relación al servicio que presta la JAAP?

En tercer lugar, se procedió a formular preguntas específicas que ayudarán a mapear necesidades y poderlas priorizar según el impacto positivo que estas generen que traerán beneficios de manera temprana a la JAAP, así:

- ¿Cuáles son los problemas que generan una baja recaudación y la cartera vencida?
- ¿Por qué se presentan dichos problemas?
- ¿Cuáles son los efectos que producen dichos problemas?
- ¿Cuál es número de usuarios que actualmente mantienen deuda con la JAAP?,
- ¿Cuál es el valor total de cartera por recaudar?
- ¿Cuál es el tarifario de consumo que actualmente tiene vigente la JAAP?
- ¿Cuáles son las principales razones por las que la población se reúsa a cancelar a tiempo sus obligaciones?

Finalmente, para cerrar la sesión se plantearon las preguntas que intentan buscar oportunidades de mejora suponiendo un futuro ideal para la JAAP:

- ¿Cómo mitigar la deuda y mejorar la recaudación de cartera vencida?
- ¿Cómo mejorar el trabajo y el servicio de la JAAP?

#### *Moderador e investigador*

Se selecciona el moderador con base a la experiencia en el manejo de talleres de trabajo ágil.

Moderador: Jimmy Gómez, Encargado de dirigir la sesión, mantener siempre la atención y participación de las personas, manejar los tiempos del taller, y precautelar que el focus group se enfoque en conseguir su objetivo.

Investigador: Betsy Calderón, Se encarga de observar el aporte y las expresiones corporales de cada participante, con el fin de recolectar y documentar la información para un posterior análisis.

#### *Sesión*

La sesión se llevó a cabo en el siguiente orden:

Presentación de los participantes del focus group, con la finalidad de romper el hielo y crear un ambiente lúdico que promueva la alta participación de las personas, se realizan preguntas de información personal, rol que desempeñan en la JAAP y su expectativa del taller.

Se cuenta con la participación de 5 miembros directivos de la JAAP, 2 usuarios del servicio de agua potable que no pertenecen a la directiva de la JAAP y un participante externo quien es ente de control de la JAAP. Por la participación activa de las personas se identificó que tienen altas expectativas del proyecto y confían que se generará cambios importantes en beneficio de la JAAP.

Se plantea las reglas del taller: Participación ACTIVA, ninguna idea es descartada, no es permitido abandonar la sesión sin que está haya concluido salvo casos excepcionales.

Se expone el objetivo del focus group, entender la situación en torno a la cartera vencida de la JAAP, identificar las causas y efectos que produce la baja recaudación e identificar los impactos negativos que puede traer a los miembros de la JAAP y la población de la parroquia.

Se lleva a cabo la dinámica para descubrir las necesidades de la JAAP utilizando preguntas de opinión general y preguntas específicas.

Como resultado se tienen diferentes puntos de vista de los participantes. La directiva, al parecer, no majean adecuadamente la información que tienen a la mano para poder determinar con cifras exactas la magnitud del problema. Ellos plantean armar un plan de recaudación de cartera vencida con base al análisis de información que actualmente cuentan, además de realizar una revisión del tarifario para entender si está acorde a la realidad económica de la población de la parroquia. Mientras que los participantes que son usuarios de la JAAP se reúsan a cancelar las grandes cantidades de dinero que adeudan y a ser suspendidos el servicio, ellos exigen que la deuda sea eliminada. El presidente de la JAAP se muestra flexible y abierto al dialogo para llegar a acuerdos en beneficio de los 2 partes.

Los miembros de la JAAP se muestran preocupados por el aumento de cartera vencida y no saben cuánto tiempo más podrán sostener este problema.

Además, se utiliza la dinámica del futuro ideal de la JAAP, donde los participantes anhelan: Una JAAP sin deudas, crear un fondo de ahorro destinado a obras en beneficio de la parroquia, pago puntual del consumo de agua potable y brindar el servicio de agua potable de calidad.

Se puede percibir a participantes motivamos por generar un cambio en la JAAP y tienen la confianza de que el problema va a ser solventado.

## *Análisis e investigación*

La información obtenida del focus group es la siguientes:

La JAAP de Eugenio Espejo es un ente jurídico cuya directiva actual está constituida desde el año 2014.

Ubicación: La JAAP está ubicada en la parroquia Eugenio Espejo del cantón Otavalo- Ecuador, la parroquia está situada en las riveras del lago San Pablo de la provincia de Imbabura.

Comunidades: La JAAP brinda el servicio a 11 comunidades que son:

- comunidad Los Pinos.
- comunidad Arias Pamba.
- comunidad Tungabitsi.
- comunidad Cristal.
- comunidad 26 de abril.
- comunidad Central.
- comunidad Brasilia.
- comunidad Porto Alegre.
- comunidad José Puente.
- comunidad Rumitola.
- comunidad Pivarinci.

Usuarios: Al verano del 2020 se cuenta con aproximadamente 600 usuarios del servicio de los cuales 15 se encuentran suspendidos por falta de pago. Los usuarios se encuentran clasificados por comunidad y tipo de acometida (vivienda y comercial).

Sistema Informático: En la actualidad la JAAP cuenta con un sistema informático que facilita la administración de la nómina de usuarios, lecturas de medidores, otros conceptos por cobrar, consumo mensual de agua potable, tarifarios, facturación y deuda de los usuarios.

En cuanto a las necesidades de la JAAP entorno al problema, tenemos las siguientes:

- Conocer el histórico de ingresos por año de la JAAP.
- Análisis histórico de la cartera vencida por usuarios, comunidades y tipo de acometida.
- Analizar los porcentajes de consumo de agua de cada comunidad para focalizar planes de concientización de ahorro de agua.
- Analizar los tarifarios que se han establecido en la JAAP en los últimos años.
- Fomentar una cultura de pago entre los pobladores.

#### *Resumen de resultados, preguntas de negocio.*

Después de analizar los datos recopilados se llega al acuerdo con los miembros

de JAAP que los requisitos a solventar en el proyecto son los siguientes:

- Reporte de ingresos por año.
- Reporte de proyección de ingresos a 5 años.
- Reporte de cartera vencida por comunidad.
- Reporte de cartera vencida por tipo de inmueble.
- Reporte de cartera vencida por usuario.
- Reporte de proyección de cartera vencida a 5 años.
- Reporte analítico de errores de ingreso de lecturas de medidores al sistema.
- Reporte histórico de tarifarios.
- Reporte de consumos por comunidad y tipo de inmueble.

#### **Fase 3, Diseño de arquitectura técnica.**

En cuanto a la arquitectura y herramientas que utilizaremos a lo largo del

proyecto se verán representadas en dos tipos de arquitectura: back room y front room.

#### *Back room.*

Es el responsable de la obtención y preparación de los datos de la JAAP, proceso ETL para el almacenamiento de la base de datos dimensional que crearemos para la JAAP (ver **[Figura 3](#page-53-0)**).

### <span id="page-53-0"></span>**Figura 3**

#### *Arquitectura back room*

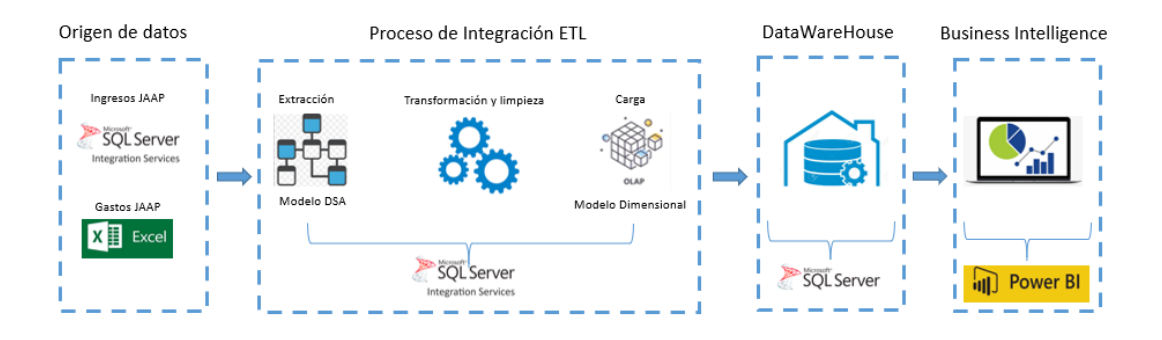

*Nota. Representa los diferentes componentes tecnológicos que en conjunto constituyen la arquitectura back room, autoría propia (Gómez, 2021)*

Origen de datos: La JAAP cuenta con una base de datos de relacional SQL Server donde se almacena información de usuarios, lectura de medidores, ingresos de la JAAP, consumos, tarifarios y cartera vencida.

Proceso de integración ETL: Para este proceso se utiliza la herramienta SQL Server Integration Services, los pasos a seguir son Extracción de datos, limpieza, transformación y carga del modelo dimensional.

Base de datos dimensional: Resultad del proceso ETL incremental, esta base de datos está almacenada en el motor SQL Server.

## *Front room.*

El front room describe la capa visible al cliente, es decir los reportes que permitirán sacar conclusiones para resolver la problemática planteada por la JAAP (ver **[Figura 4](#page-54-0)**).

### <span id="page-54-0"></span>**Figura 4**

#### *Arquitectura front room*

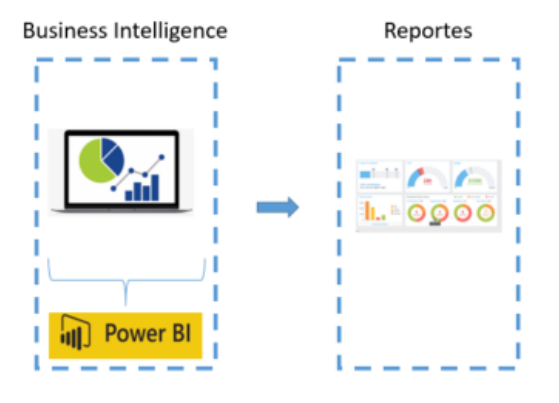

*Nota. Representa los componentes tecnológicos que comprenden la arquitectura front room, autoría propia (Gómez, 2021).*

BI: Elaboración de cubos que solventen las preguntas de negocio y la problemática planteada, se utiliza la herramienta de analítica Power BI.

Reportes: Producto final del uso de la herramienta de analítica, los reportes serán analizados por la JAAP para elaborar el plan de mejoras que solventará el problema del proyecto.

# *Selección de herramientas para la implementación.*

En esta sección se describe las herramientas seleccionadas con base a la disponibilidad de uso y costos accesibles para la JAAP (ver [Tabla 7\)](#page-55-0).

# <span id="page-55-0"></span>**Tabla 7**

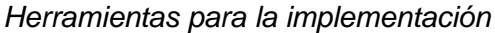

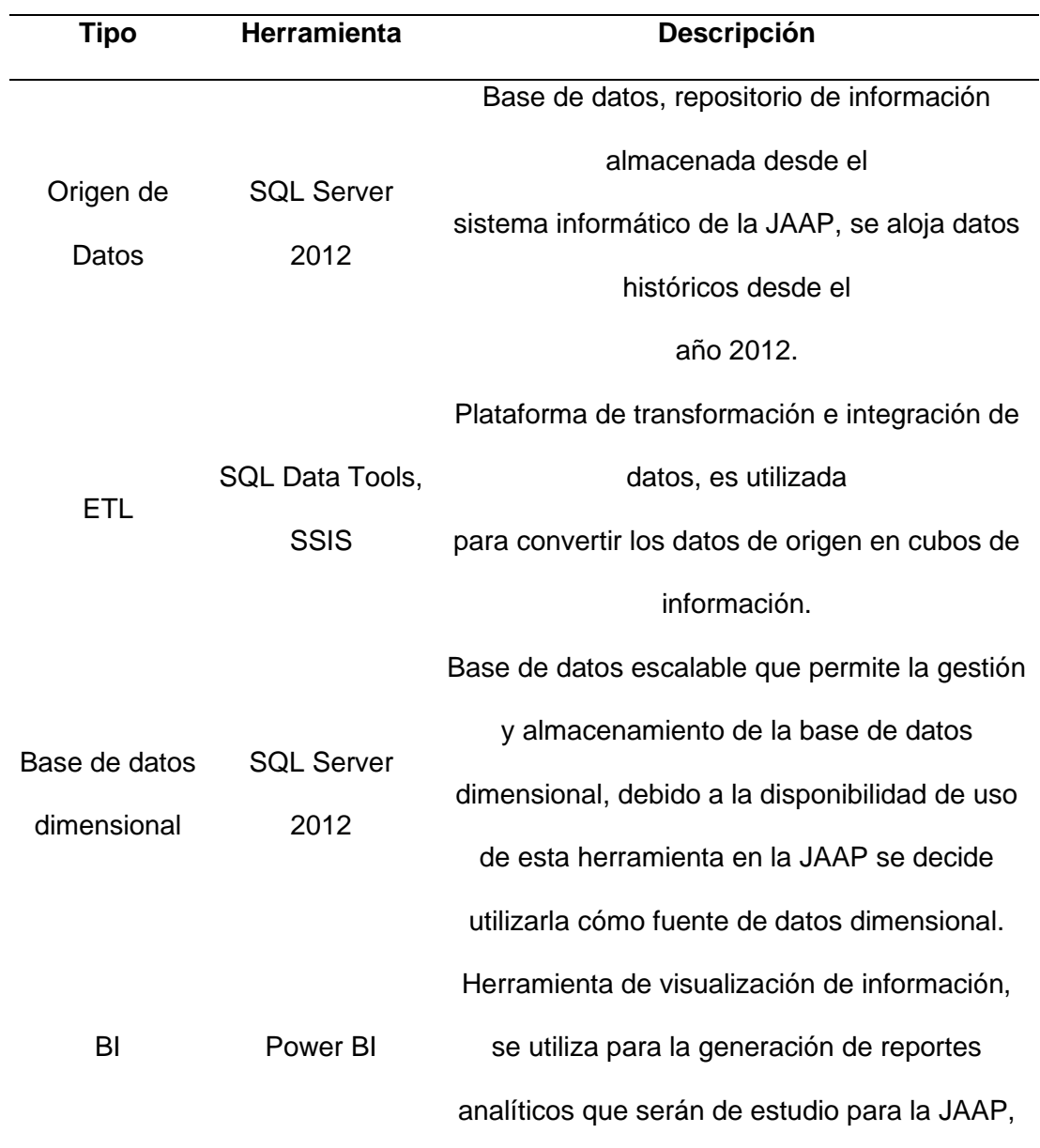

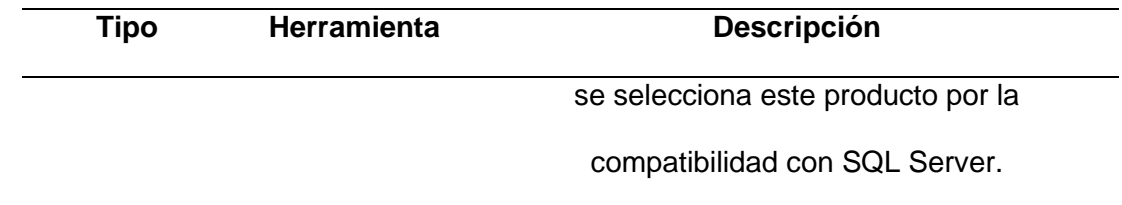

*Nota. Herramientas que se usaron para la implementación del proyecto.*

## **Fase 4, Modelo dimensional.**

El modelo dimensional construido con base a la definición y priorización de

requisitos de negocio analizados en las anteriores fases de la metodología Kimball,

Para la creación del modelo dimensional seguiremos los siguientes pasos:

- Selección de procesos de negocio.
- Nivel de granularidad
- Selección de dimensiones
- Construcción de modelo temporal de datos.
- Construcción de dimensiones y tablas de hecho.

## *Selección de proceso de negocio*

Los procesos seleccionados de la JAAP son: registro de ingresos, registro de consumos, deudas y tarifarios (ver [Tabla 8\)](#page-56-0).

## <span id="page-56-0"></span>**Tabla 8**

### *Requisitos*

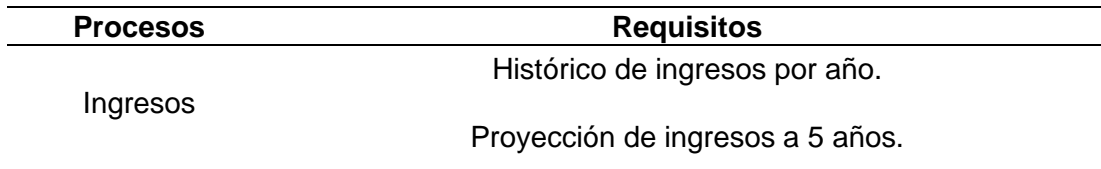

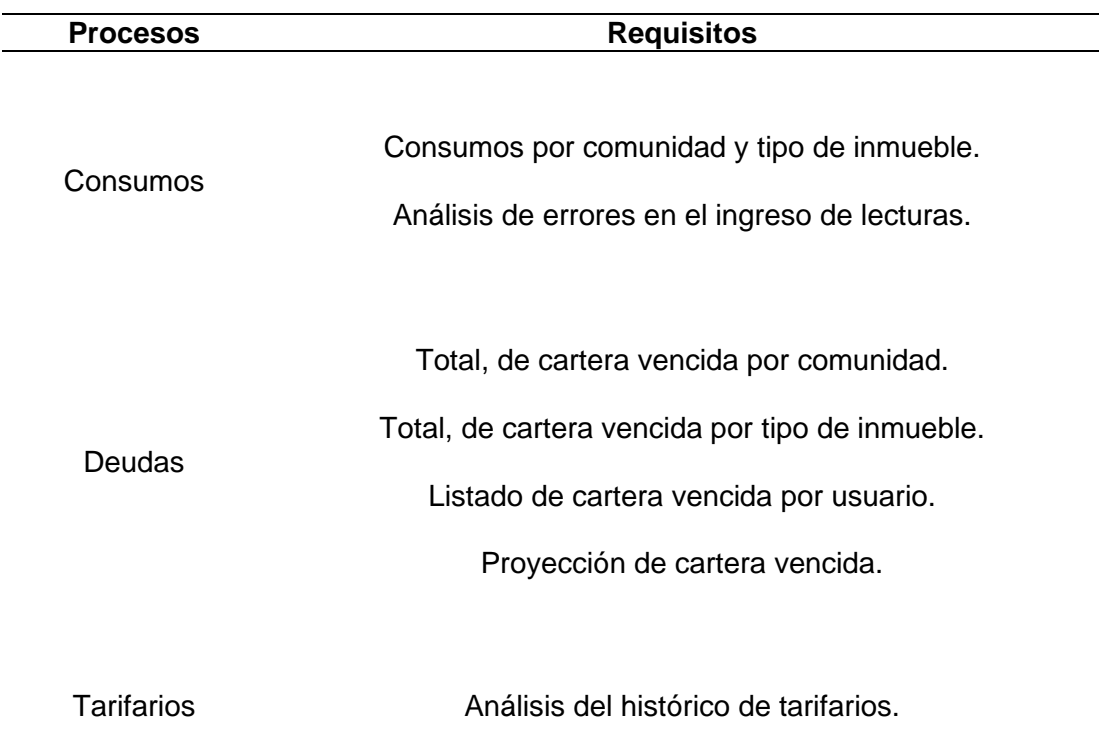

*Nota. Descripción de requisitos, procesos y módulos del sistema al que está asociado.*

# *Nivel de granularidad.*

La granularidad se establece considerando el nivel de detalle que la JAAP necesita para solventar cada uno de los requisitos previamente planteados (ver [Tabla](#page-58-0)  [9\)](#page-58-0).

## <span id="page-58-0"></span>**Tabla 9**

## *Granularidad*

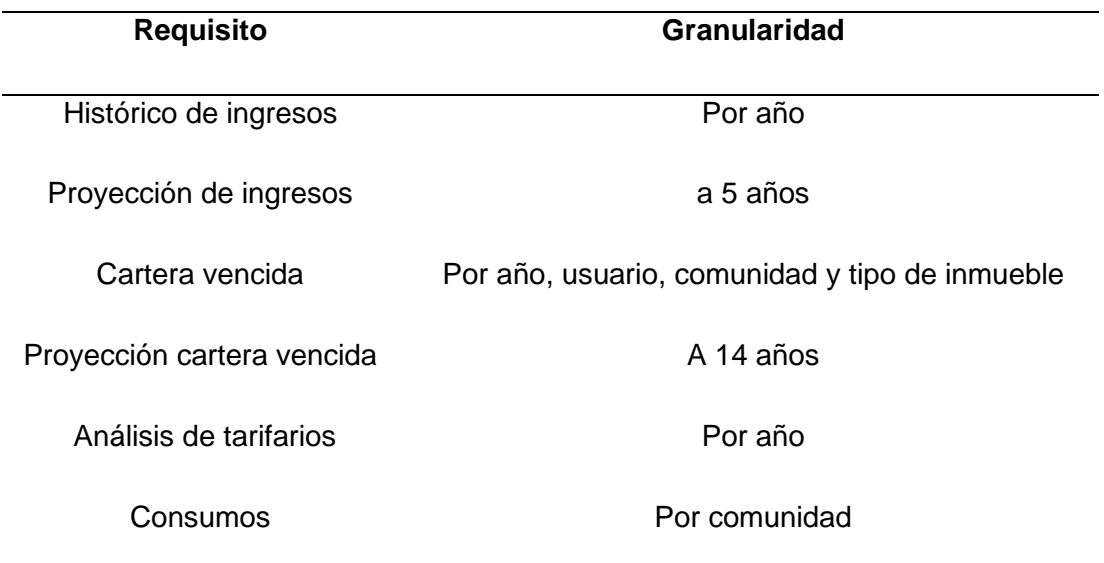

*Nota. Módulos del sistema informático y la granularidad aplicada.*

## *Selección de dimensiones.*

Las dimensiones conforman un conjunto de atributos cualitativos del proceso de cobro de consumo de agua potable y son una forma de análisis sobre las medidas de las tablas de hecho (ver [Tabla 10\)](#page-59-0).

En la [Tabla 10](#page-59-0) las dimensiones son representadas con los siguientes nemónicos:

- D1, Usuario.
- D2, Acometida.
- D3, Ingresos.
- D4, Consumos.
- D5, Deudas.
- D6, Tarifas.
- D7, Comunidad.
- D8: Tipo acometida.
- D9: Fecha.

# <span id="page-59-0"></span>**Tabla 10**

## *Dimensiones*

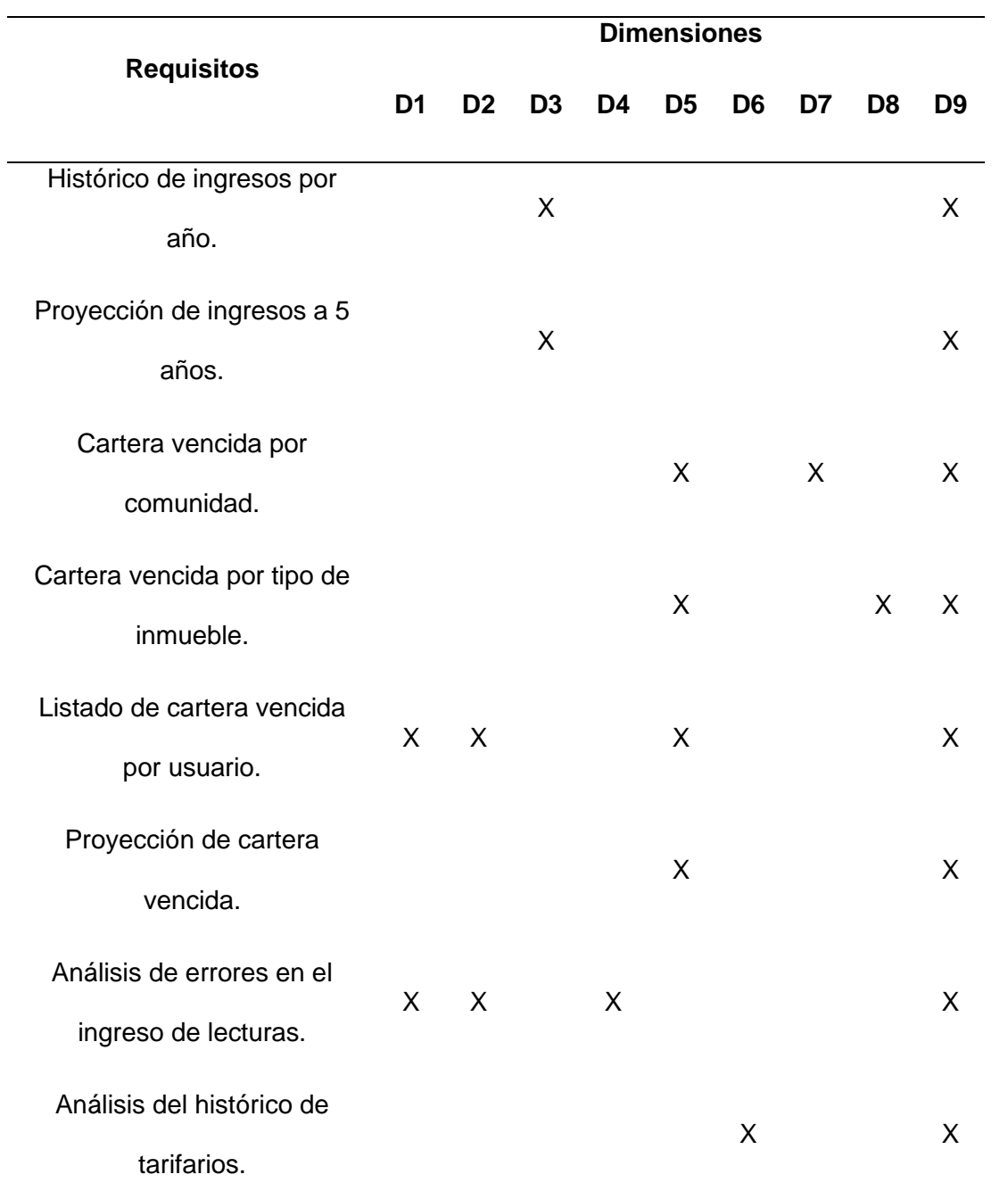

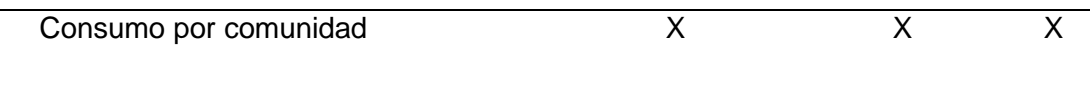

*Nota. Relación de requisitos y dimensiones.*

## *Selección de tablas de hechos.*

Se representa las diferentes tablas de hecho organizadas según el requisito, almacenan los datos cuantitativos o medidas que serán evaluadas según las dimensiones acordadas (ver [Tabla 11\)](#page-60-0).

# <span id="page-60-0"></span>**Tabla 11**

## *Hechos*

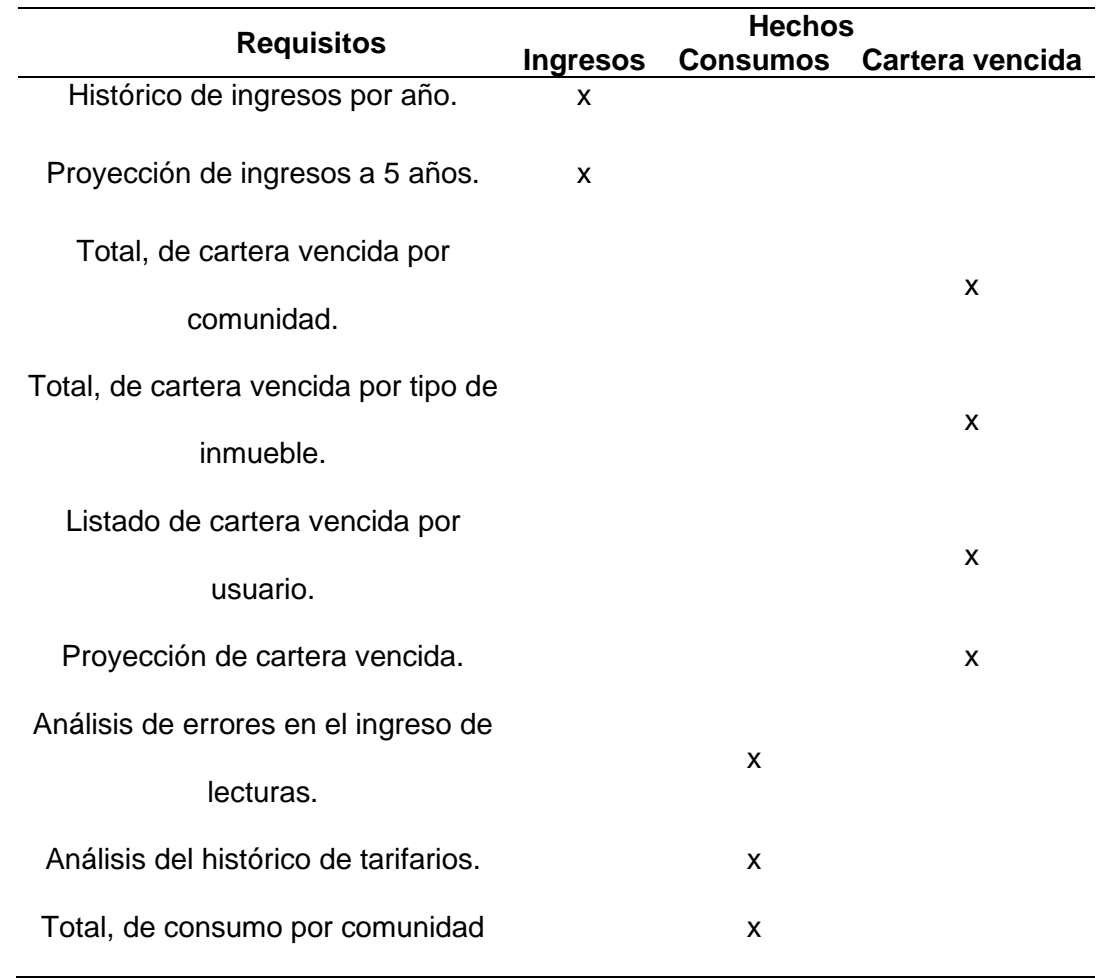

*Nota. Relación entre requisitos y tablas de hecho.*

#### **Fase 5, Modelo físico.**

En la fase de construcción del modelo físico llevaremos el modelo dimensional a una herramienta de modelado las dimensiones y hechos, los pasos que seguiremos en esta fase son:

- Construcción del modelo temporal
- Construcción del modelo dimensional.

## *Construcción modelo temporal.*

En este paso eliminaremos las relaciones y claves foráneas con el fin de tener la data en bruto sin ninguna restricción que genere conflictos en el ETL, la herramienta utilizada para realizar el modelado es Power Designer, las tablas transaccionales seleccionadas del origen de datos son las siguientes:

- CA01\_SOLICITUD
- CA05\_FACTURACION
- CA11\_FACTURAS
- CA15\_SECTORES
- CA16\_TARIFAS

Estas tablas transaccionales se encuentran almacenadas en el motor de base de datos SQL Server (ver Figura 5), para mayor detalle observar el Anexo 1.

## **Figura 5**

#### *Modelo temporal DSA*

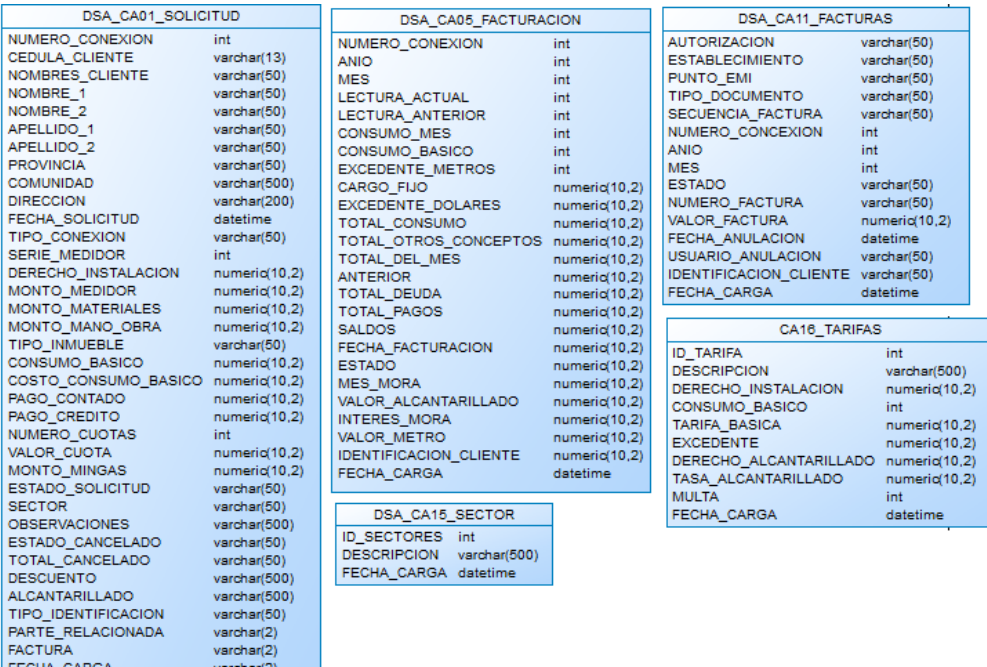

*Nota. Modelo temporal DSA para la construcción del proyecto (Gómez, 2021).*

## *Construcción modelo Dimensional.*

Como resultado del análisis realizado en los pasos anteriores concluimos 9

dimensiones:

- Usuarios: representa los datos cualitativos de las personas que usan el servicio de agua potable, son pobladores de la parroquia Eugenio Espejo.
- Acometidas: representa los datos cualitativos de conexiones de agua potable que los usuarios mantienen con la JAAP.
- Ingresos: representa los datos cualitativos de ingresos de la JAAP por concepto de cobro de agua potable.
- Fecha: representa el periodo de fechas de funcionamiento de la JAAP desglosado en año, mes y día.
- Comunidad: representa los datos cualitativos de los sectores a los cuales brinda el servicio de agua potable la JAAP.
- Tipo de inmueble: representa los datos cualitativos de tipos de inmueble comercial y vivienda que la JAAP brinda el servicio de agua potable.
- Tarifas: representa los datos cualitativos de precios por consumo de básico y excedente que la JAAP maneja por consumo de agua potable.
- Deudas: representa los datos cualitativos de deudas que los usuarios mantienen con la JAAP.
- Consumos: representa los datos cualitativos de consumos de agua potable de los usuarios de la JAAP.

Se define también 3 hechos en el modelo dimensional:

- Ingresos: almacena datos cuantitativos de ingresos de la JAAP.
- Consumos: almacena datos cuantitativos de consumos de los usuarios de la JAAP.
- Cartera vencida: almacena el histórico de valores adeudaos por los usuarios de la JAAP.

En los siguientes gráficos, el color azul representa las dimensiones del modelo y el color naranja las tablas de hechos del modelo (ver [Figura](#page-64-0) 6, [Figura 7.,](#page-64-1) [Figura 8.\)](#page-65-0), mismas que se encuentra a mayor detalle en el Anexo 2, la herramienta de modelado utilizada es Power Designer.

#### <span id="page-64-0"></span>**Figura 6.**

#### *Modelo dimensional, Ingresos*

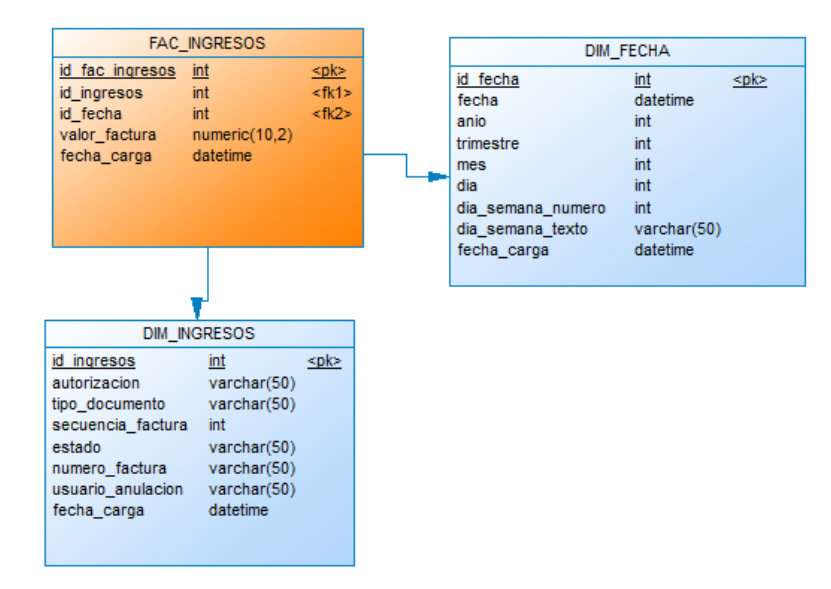

*Nota. Representa la estructura dimensional de ingresos de la JAAP, autoría propia*

*(Gómez, 2021).*

## <span id="page-64-1"></span>**Figura 7.**

#### *Modelo dimensional, Cartera vencida*

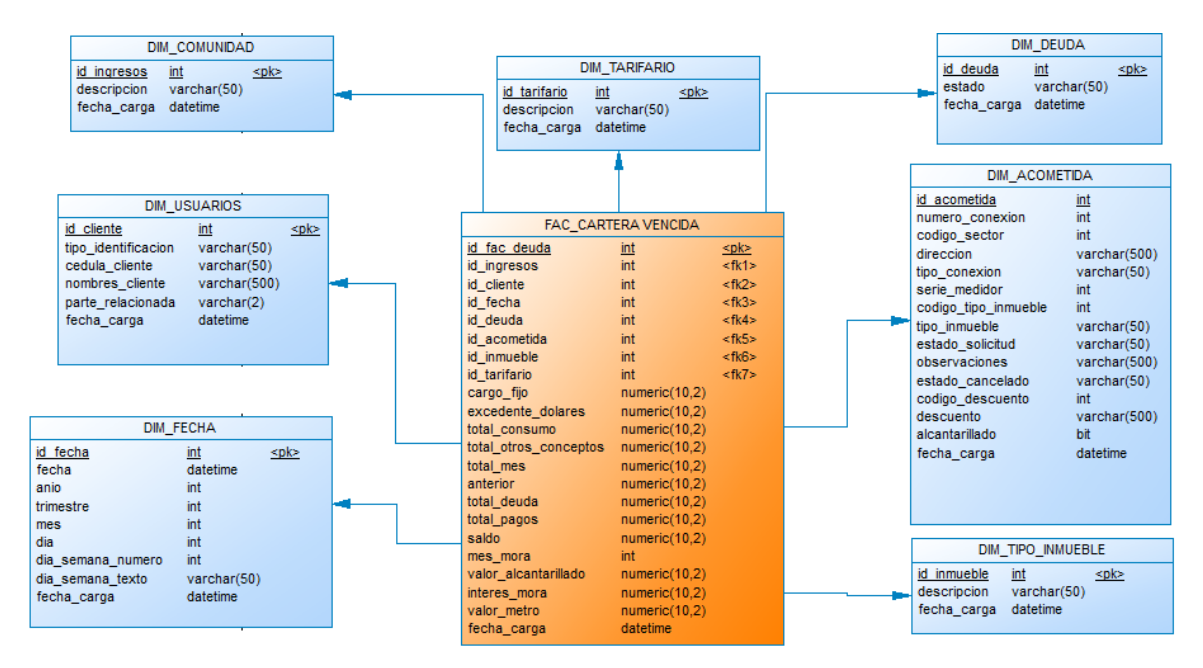

*Nota. Representa la estructura dimensional de cartera vencida de la JAAP, autoría* 

*propia (Gómez, 2021).* 

## <span id="page-65-0"></span>**Figura 8.**

## *Modelo dimensional, Consumos*

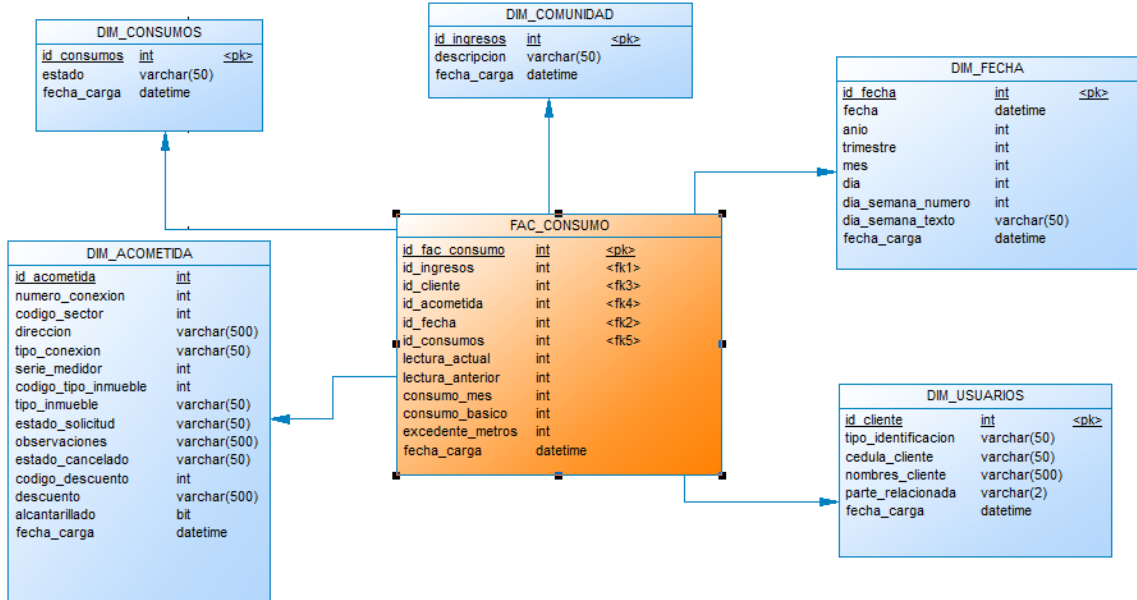

*Nota. Representa la estructura dimensional de consumos de la JAAP, autoría propia (Gómez, 2021).* 

## **Fase 6, Implementación del ETL.**

El proceso de extracción, transformación y limpieza (ETL), cuyo objetivo es poblar las dimensiones y tablas de hecho, seguiremos los siguientes pasos para la construcción del ETL:

- Definir el periodo y módulo que se desea procesar.
- Cargar estructuras temporales donde se almacena a detalle las fechas del periodo seleccionado anteriormente.
- Cargar las estructuras temporales relacionadas a la dimensión a poblar.
- Cargar dimensiones.

• Iterativamente según las fechas del periodo seleccionado carga las tablas de hecho.

Paralelamente al proceso descrito se ejecuta reglas de extracción limpieza y carga de datos.

Para el desarrollo de este proceso de carga se utilizó la herramienta Microsoft Integration Services, en el Anexo 3 se adjunta la solución del proyecto ETL.

A continuación, se describe el proceso ETL de una manera más detallada.

## *Carga de estructuras de control.*

Es la estructura que controla la carga de periodos del proceso ETL, además de guardar un historial de las cargas que se han realizado a lo largo del ciclo de vida de la solución el proceso es el siguiente (ver [Figura 9\)](#page-66-0).

## <span id="page-66-0"></span>**Figura 9**

*Carga base de datos Control*

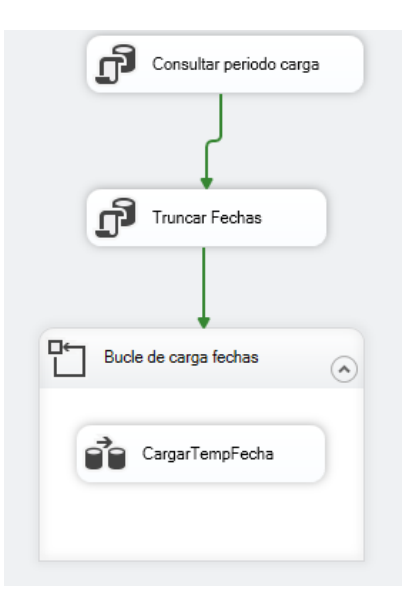

*Nota. Representación del proceso ETL, tablas de control, autoría propia (Gómez, 2021).*

#### *Carga de estructuras dimensionales*

Este proceso comprende una serie de pasos ordenados el cual permite cargar las dimensiones a partir del procesamiento de las bases de datos transaccional y de datos temporales, el detalle de las bases de datos se expresa en el Anexo 4.

Las tablas dimensionales se presentan de forma desnormalizada y almacena información cualitativa del modelo dimensional, el proceso se describe en las figuras [\(Figura 10,](#page-67-0) [Figura 11,](#page-67-1) [Figura 12,](#page-68-0) [Figura 13,](#page-68-1) [Figura 14,](#page-68-2) [Figura 15\)](#page-69-0).

## <span id="page-67-0"></span>**Figura 10**

### *Carga DIM\_COMUNIDAD*

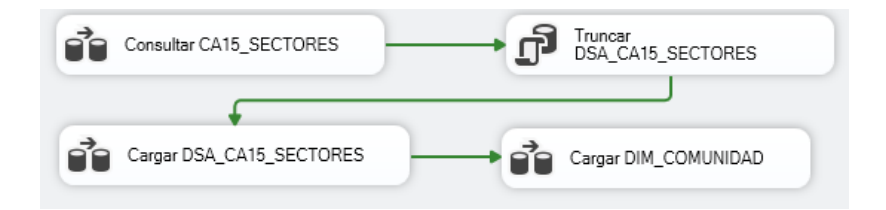

*Nota. Representación de la carga DIM\_COMUNIDAD, autoría propia (Gómez, 2021).*

## <span id="page-67-1"></span>**Figura 11**

*Carga DIM\_ACOMETIDA, DIM\_USUARIO, DIM\_TIPO\_INMUEBLE*

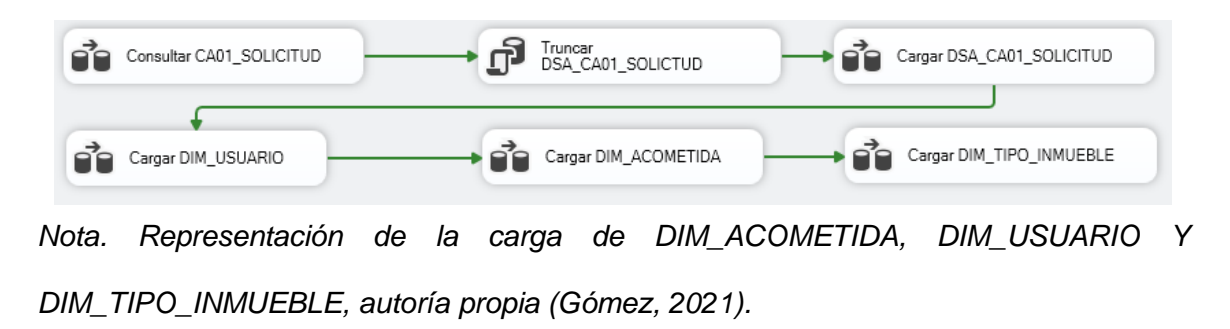

## <span id="page-68-0"></span>**Figura 12**

*Carga DIM\_DEUDA, DIM\_CONSUMO*

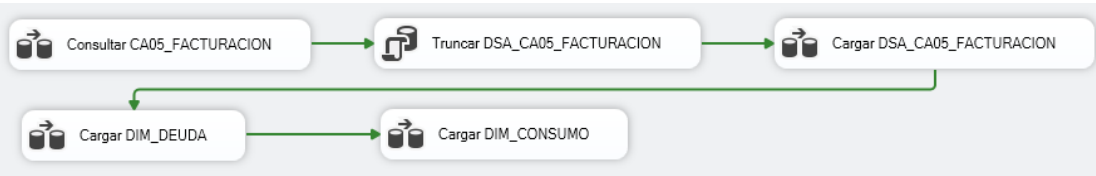

*Nota. Representación de la carga de DIM\_DEUDA Y DIM\_CONSUMO, autoría propia* 

*(Gómez, 2021).*

## <span id="page-68-1"></span>**Figura 13**

*Carga DIM\_INGRESOS*

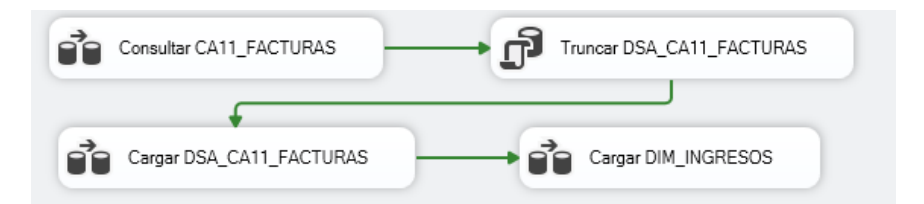

*Nota. Representación de la carga del modelo dimensional, DIM\_INGRESOS, autoría* 

*propia (Gómez, 2021).*

## <span id="page-68-2"></span>**Figura 14**

*Carga DIM\_TARIFARIO*

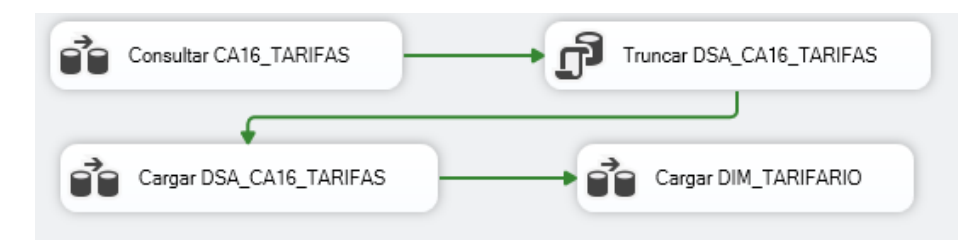

*Nota. Representación de la carga de DIM\_TARIFARIO, autoría propia (Gómez, 2021).*

## <span id="page-69-0"></span>**Figura 15**

*Carga DIM\_TIEMPO*

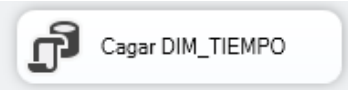

*Nota. Representación de la carga del modelo dimensional, DIM\_TIEMPO, autoría propia (Gómez, 2021).*

## *Carga de estructura de hechos.*

Este proceso comprende la carga de las tablas de hecho que contienen todas las medidas que queremos analizar para obtener resultados, presentan de forma desnormalizada y almacena información cuantitativa del modelo BI, en la JAAP representa información de: ingresos, consumos y deudas de los usuarios. (ver [Figura](#page-69-1)  [16\)](#page-69-1).

## <span id="page-69-1"></span>**Figura 16**

*Carga FAC\_CONSUMO, FAC\_CARTERA\_VENCIDA, FAC\_INGRESOS*

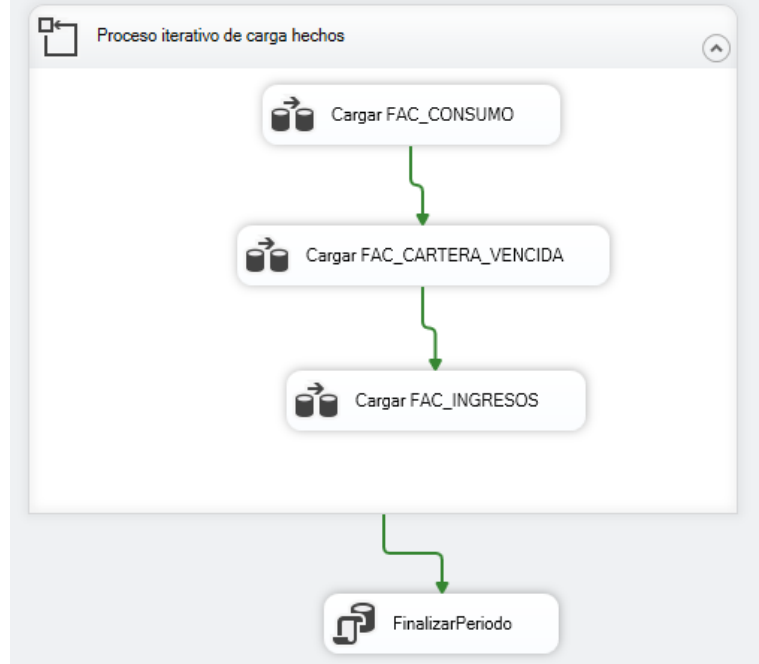

*Nota. Representación de la carga de FAC\_CONSUMO, FAC\_CARTERA\_VENCIDA, FAC\_INGRESOS, autoría propia (Gómez, 2021).*

## **Fase 7, Aplicación BI**

Para la construcción de los reportes donde se visualizará el resultado de los requisitos se utilizó la herramienta Power BI, la cual es intuitiva y fácil de usar, los principales componentes utilizados para el proyecto son:

- Opciones de conexión con fuente de datos.
- Sección de Visualización de dimensiones y hechos.
- Barra de tipos de gráficos.
- Sección de atributos y medidas para análisis.
- Filtros.

En el Anexo 5 se adjunta el proyecto con los reportes que dan solución a los requisitos de negocio.

### *Conexión con fuente de datos.*

Se utiliza para realizar la conexión con la base de datos dimensional en donde se encuentra almacenada los datos de la JAAP, los cuales serán objeto de análisis (ver [Figura 17\)](#page-70-0).

## <span id="page-70-0"></span>**Figura 17**

*Conexión con fuente de datos.*

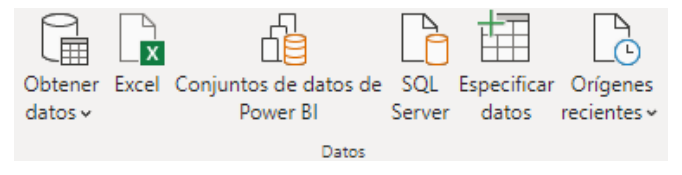

*Nota. Representación de la conexión con la base de datos dimensional, (Gómez, 2021).*

## *Visualización de dimensiones y hechos.*

Power BI cuenta con una sección de visualización de las tablas de dimensión y hechos que previamente fueron consultadas creando una conexión con la base de datos dimensional. (ver [Figura 18\)](#page-71-0).

## <span id="page-71-0"></span>**Figura 18**

*Visualización de dimensiones y hechos.*

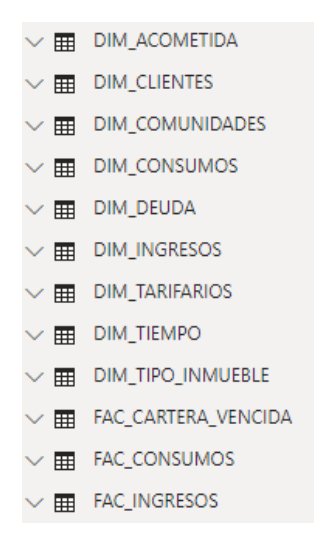

*Nota. Representación de la visualización de dimensiones y hecho, (Gómez, 2021).*

## *Barra de tipos de gráficos*

Power BI permite la utilización de una diversa gama de formas gráficas de representar los datos analizados, para el proyecto se utilizó los tipos: gráfico de barras, gráfico de proyección, gráfico de líneas, gráfico pastel (ver [Figura 19\)](#page-72-0).
*Tipos de gráficos Power BI.*

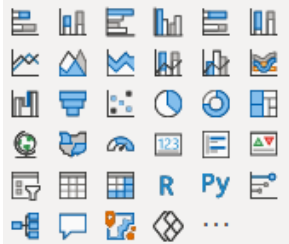

*Nota. Representación de barra de tipos de gráficos, (Gómez, 2021).*

# *Sección atributos y medidas*

En este espacio se incluye los atributos y medidas que contienen las tablas de dimensión y hecho a ser analizados según el tipo de gráfico, se selecciona los atributos y medidas dependiendo de la pregunta de negocio que se desea resolver (ver [Figura](#page-72-0)  [20\)](#page-72-0).

# <span id="page-72-0"></span>**Figura 20**

*Atributos y medidas*

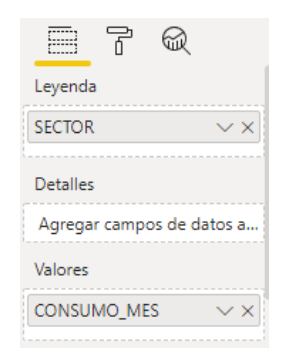

*Nota. Representación de la sección de atributos y medidas, (Power BI, 2021).*

# *Sección de filtros de reporte*

Esta sección permite realizar filtros dinámicos según la necesidad del reporte que se está visualizando (ver Figura 21).

*Filtros de reporte*

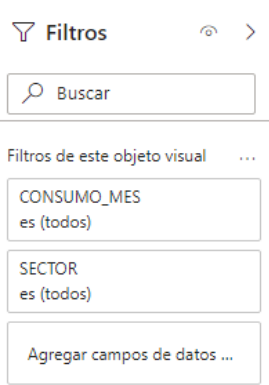

*Nota. Representación de la sección de filtros de reporte, (Power BI, 2021).*

# **Reportes y respuesta de las preguntas de negocio.**

Una vez desarrollado la solución BI, se decide realizar un nuevo taller con los miembros de la JAAP, para explicar los resultados y los hallazgos importantes, con el fin de estructurar un plan de mejoras para mitigar el problema de recuperación de cartera vencida.

# **Histórico de ingresos por año.**

Se describen el detalle de ingresos por año (ver [Tabla 12\)](#page-74-0).

# <span id="page-74-0"></span>**Tabla 12**

*Ingresos por años*

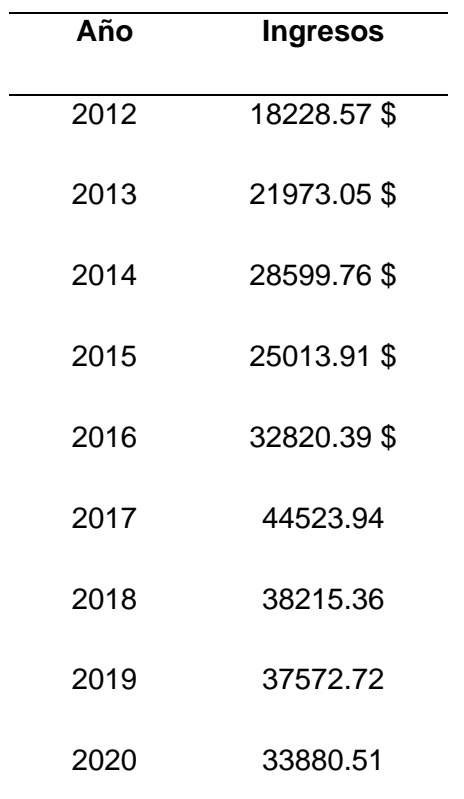

*Nota. Ingresos de la JAAP de los años 2012 a 2020.*

Para evidenciar el histórico de ingresos de la JAAP se utilizó un gráfico de barras (ver [Figura 22\)](#page-75-0).

En el gráfico se puede evidenciar que el año con menor ingresos es el 2012 esto debido a que el sistema informático y la directiva actual de la JAAP entro en funcionamiento desde el mes de abril de ese año por ende los meses anteriores a abril del 2012 no registra ingresos, además, al ser el primer año en gestión no existe un volumen alto de recaudación. De ese año hasta el 2017 se evidencia un aumento en los ingresos del 59.06%, esto resultado de campañas y acuerdos con las comunidades en el proceso de recaudación. A partir del 2018 a 2020 se evidencia una reducción de ingresos del 23.9%

En cuanto a gastos de la JAAP no se lleva un registro en el sistema informático por lo que no contamos con los datos necesarios para poder analizar, por esta razón, aquí se presenta una oportunidad de mejora en la JAAP, habilitando y utilizando el módulo de gastos en el sistema informático (ver Figura 22).

## <span id="page-75-0"></span>**Figura 22**

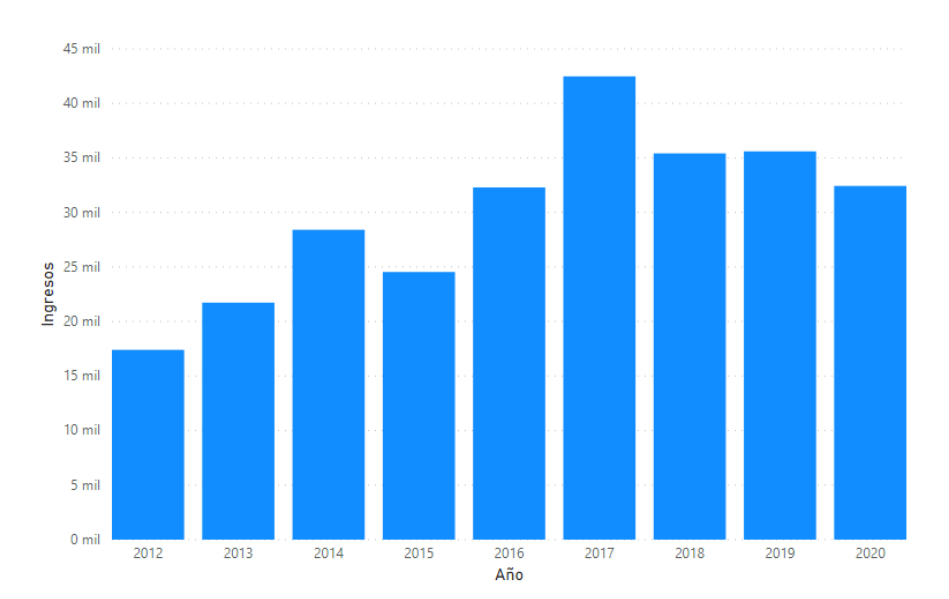

#### *Gráfica de ingresos*

*Nota. Representación gráfica de ingresos por año, autoría propia (Gómez, 2021).*

## **Proyección de ingresos a 5 años.**

En la [Tabla 13](#page-76-0) y [Figura 23](#page-77-0) muestra la proyección de ingresos desde el año 2020 al año 2025 con un intervalo de confianza del 95%, el método es la campana de Gauss que utiliza una proyección normal para calcular la proyección, los siguientes resultados:

# <span id="page-76-0"></span>**Tabla 13**

*Proyección ingresos*

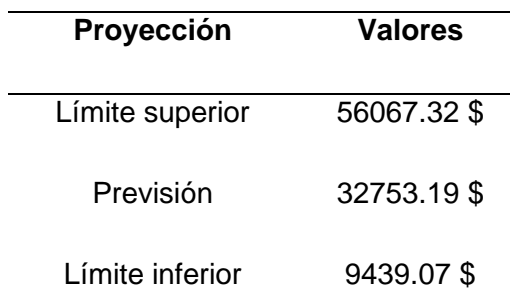

*Nota. Ingresos proyectados a 5 años.*

Podemos concluir, si la JAAP toma la acciones necesaria para disminuir la cartera vencida que mantiene en el periodo de años del 2020 al 2025, tendria un aumento de ingresos del 39.57%.

Por otro lado, si la JAAP no toma acciones de mejora para recuperar la cartera vencida en el periodo de años del 2020 al 2025 tendria un decremento de sus ingresos de 72.14% es decir un valor menor a lo que se gasta anualmente (ver [Figura 23\)](#page-77-0).

# <span id="page-77-0"></span>*Proyección de ingresos*

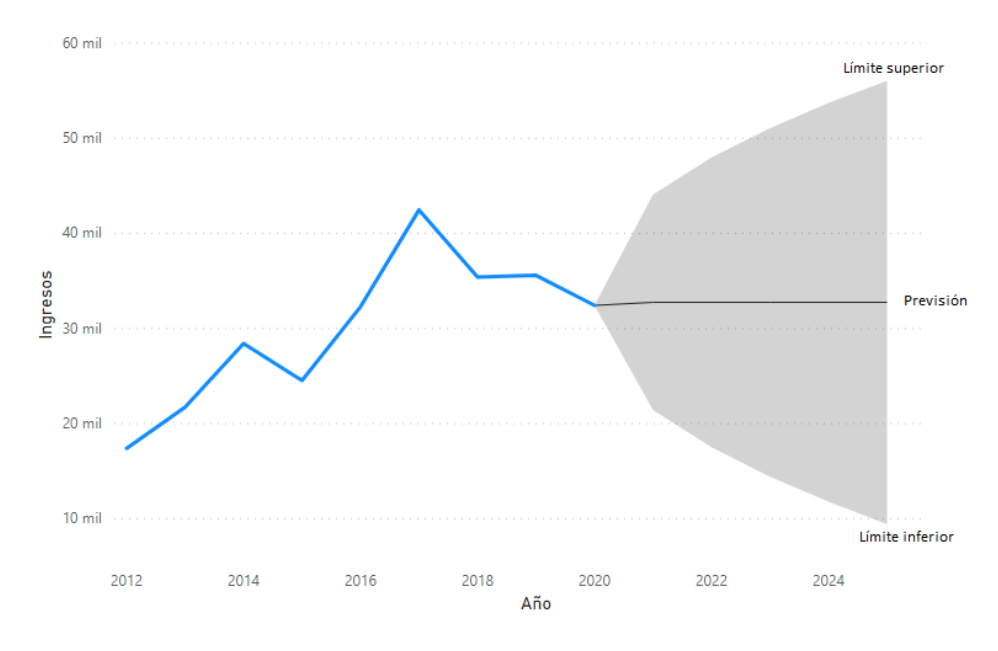

*Nota. Representación gráfica de la proyección de ingresos, autoría propia (Gómez, 2021).*

# **Total de cartera vencida por comunidad.**

En la [Tabla 14](#page-77-1) y [Figura 24](#page-79-0) se muestra el histórico de cartera vencida agrupado por comunidad.

# <span id="page-77-1"></span>**Tabla 14**

*Cartera vencida por comunidad*

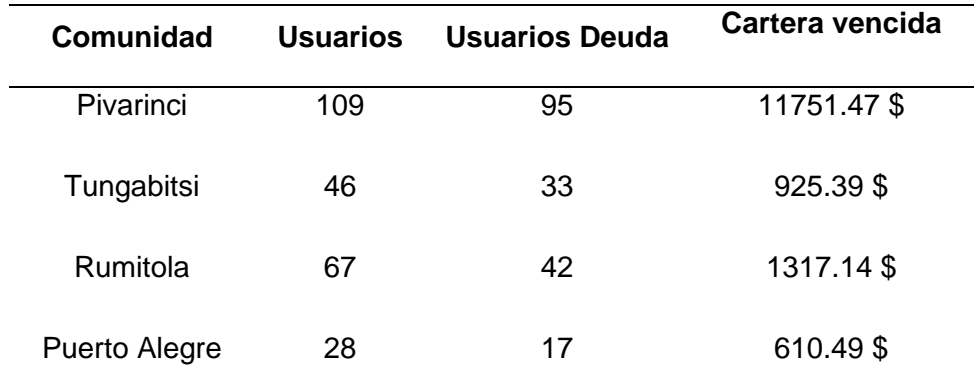

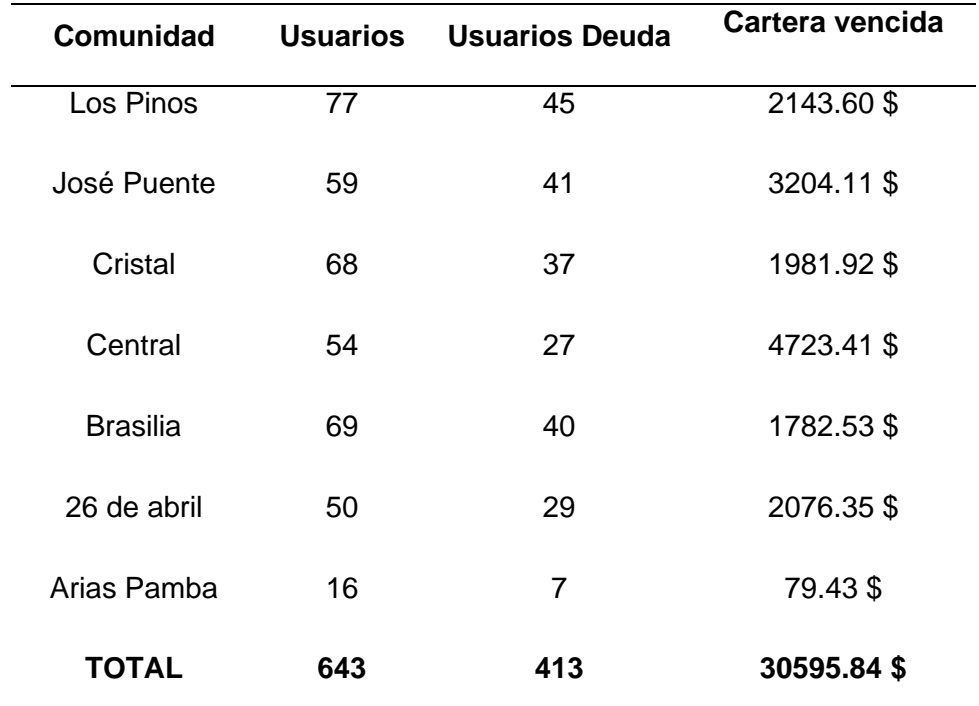

*Nota. Valores de deuda de las comunidades con corte diciembre 2020.*

El total de cartera vencida de la JAAP es de 30595.84 \$ que es aproximadamente los ingresos de un año. De un total de 643 usuarios de agua, 413 usuarios que representan más del 50% mantienen deuda, por esta razón es importante buscar estrategias para poder recuperar la cartera vencida.

En la [Figura 24](#page-79-0) se puede observar que conforme pasan los años la cartera vencida incrementa. En el periodo 2016-2017 se observa un incremento mayor debido al aumento de la tarifa básica de consumo de agua de 2 \$ a 2.65 \$.

La comunidad de Pivarinci que cuenta con 109 acometidas funcionando actualmente, es un caso particular, la deuda que acumula representa 38.41% de la deuda total de la JAAP, esto se debe a que la comunidad no está de acuerdo con el valor de la tarifa que actualmente se cobra y resolvieron no cancelar el consumo. Además, tienen como objetivo a futuro constituir una nueva JAAP independiente de la del cantón Eugenio Espejo. Como se puede evidenciar en el gráfico de líneas existe un

aumento sustancial de la deuda de Pivarinci desde el 2016, año en que empezó en el desacuerdo por la tarifa establecida, de los 109 habitantes de Pivarinci 95 mantienen deuda en la JAAP a corte diciembre del 2020.

La comunidad que menos deuda mantiene con la JAAP es Arias Pamba con el 0.26% del total de la deuda, esto se debe a que el número de usuarios del agua es 16, de estos 7 mantienen deuda con la JAAP a corte diciembre del 2020, esto quiere decir que sin importar el número de usuarios por comunidad existe la resistencia a cancelar los valores pendientes.

Haciendo referencia al total de la deuda y número de usuarios, la comunidad más cumplida en los pagos es Los Pinos con el 7.01% de la deuda total, con una población de 77 usuarios de los cuales 45 tienen deuda, pero son valores muy bajos (ver [Figura 24\)](#page-79-0).

# <span id="page-79-0"></span>**Figura 24**

#### *Cartera vencida por comunidad*

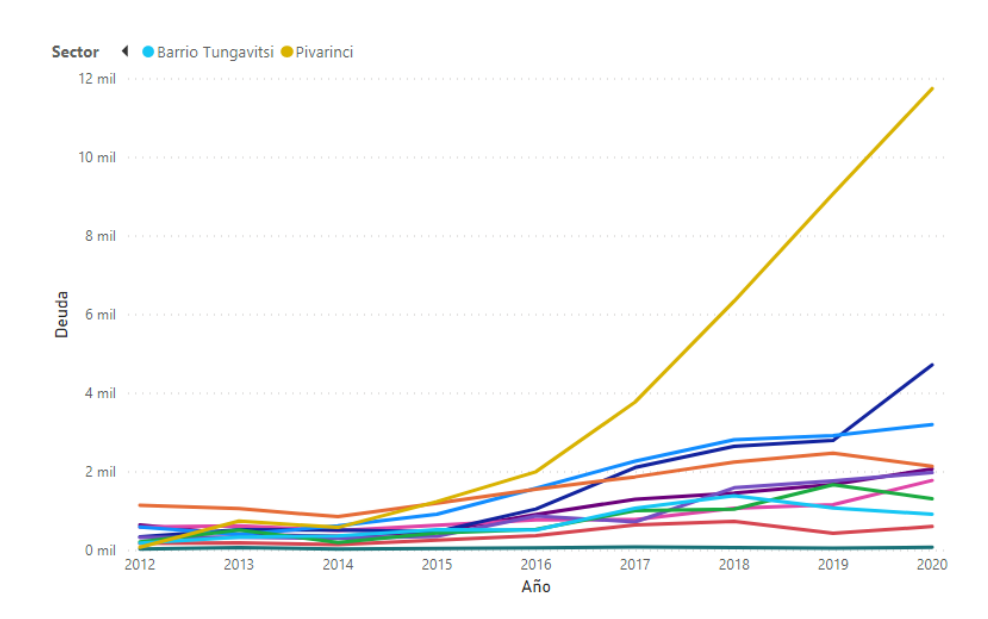

*Nota. Representación de cartera vencida por comunidad, autoría propia (Gómez, 2021).*

## **Total de cartera vencida por tipo de inmueble.**

En la [Tabla 15](#page-80-0) y [Figura 25](#page-81-0) se muestra el total de cartera vencida agrupada por tipo de inmueble. La JAAP administra el consumo de 2 tipos de inmuebles: comercial con 6 usuarios activos actualmente y vivienda con 637 usuarios.

# <span id="page-80-0"></span>**Tabla 15**

*Cartera vencida por tipo de inmueble*

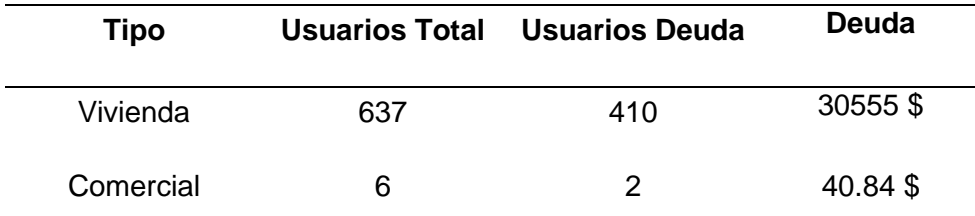

*Nota. Cartera vencida por tipo de inmueble con corte a diciembre 2020*

En la [Figura 25](#page-81-0) se observa que la deuda de tipo vivienda representa el 99.87% de la deuda total mientras que el tipo comercial representa el 0.13% de la deuda total, debido a la diferencia de número de usuarios no podemos obtener algún hallazgo importante sin embargo es valioso tener en cuenta esta información.

#### <span id="page-81-0"></span>*Cartera vencida por tipo de inmueble*

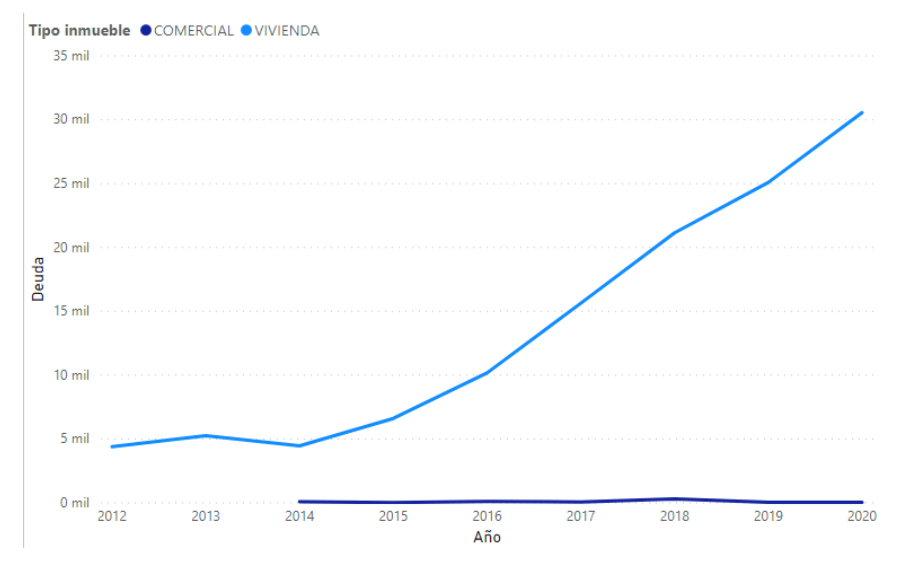

*Nota. Representación gráfica de la cartera vencida por tipo de acometida, autoría propia (Gómez, 2021).*

# **Listado de cartera vencida por usuario.**

En la Tabla 16 se muestra el listado de deudores de la JAAP, mismo que utilizará la directiva de la JAAP para realizar los respectivos cobros y cortes del servicio. Donde se muestra las 5 deudas que sobrepasan los 1000\$. Se selecciona estas 5 personas para realizar el análisis debido a que si se logra recuperar esas deudas lograría recaudar 7162.83\$ que representa el 23.41% de la deuda total.

# **Tabla 16**

## *Deudores*

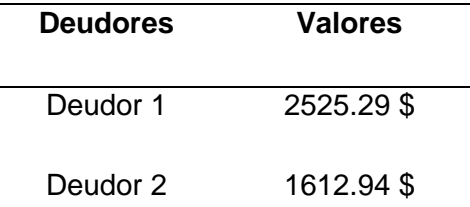

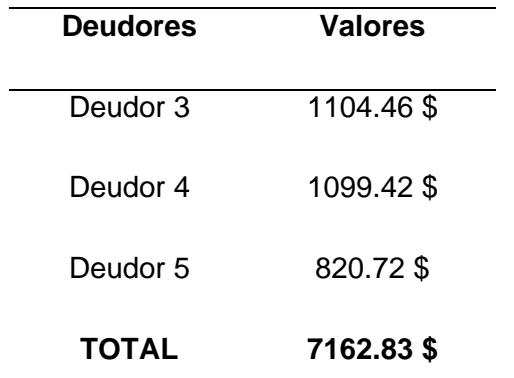

*Nota. Listado de deudores con corte a diciembre 2020.*

# **Proyección de cartera vencida.**

En la [Tabla 17](#page-82-0) y [Figura 26](#page-83-0) muestra la proyección de cartera vencida en 14 años con un intervalo de confianza de 95%, se utiliza el método de la campana de Gauss para realizar el cálculo.

# <span id="page-82-0"></span>**Tabla 17**

*Proyección cartera vencida*

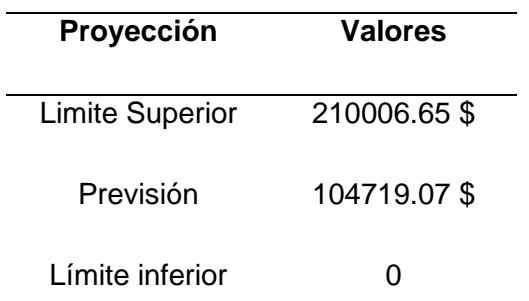

*Nota. Proyección a 14 años de cartera vencida de la JAAP.*

Tomado en cuenta el ritmo de crecimiento de la deuda, sí la JAAP activa un plan para recuperar la cartera vencida se estima que a 14 años partiendo desde el 2020 se logrará recaudar el total de deuda. Mientras que, en un escenario pesimista, es decir que no se tome acciones para resolver el problema en 14 años partiendo desde el 2020 la deuda será 6 veces mayor de lo que es actualmente (ver [Figura 26\)](#page-83-0).

#### <span id="page-83-0"></span>*Proyección cartera vencida*

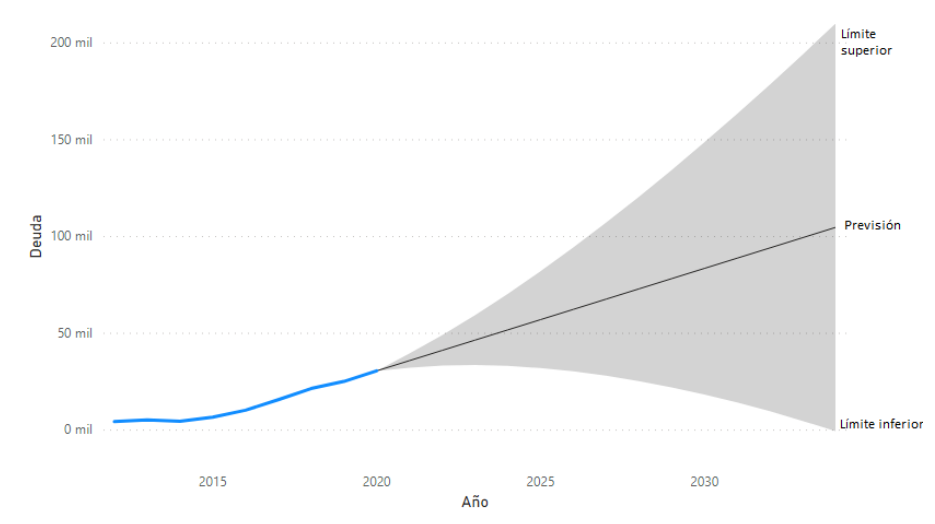

*Nota. Representación gráfica de la proyección de cartera vencida a 14 años, autoría propia (Gómez, 2021).*

### **Análisis de errores en el ingreso de lecturas de medidor**

Otro de los hallazgos importantes y razón por la que los usuarios deciden no pagar el servicio de agua potable, es que existe errores en el ingreso de la lectura de los medidores al sistema informático de facturación o existe una fuga de agua en la acometida que no es identificada a tiempo. Por lo tanto, se cobran valores incorrectos que en muchas ocasiones se refleja en grandes valores que los usuarios deben pagar, se tomó una muestra de 4 casos particulares.

El deudor 1 regularmente su consumo es de 30  $m<sup>3</sup>$ , pero en el mes de octubre del 2020 el consumo aumenta a 5175 m $3$  como se muestra en la [Figura 27,](#page-84-0) esto que representa que hubo un error de ingreso en el sistema informático.

<span id="page-84-0"></span>*Caso 1 error lectura*

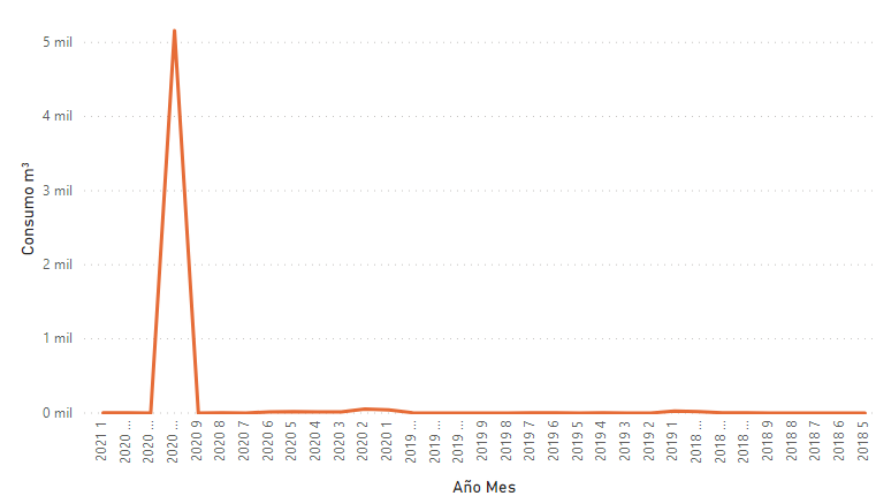

*Nota. Representación de error de registro de lectura de medidor, autoría propia (Gómez, 2021).*

El deudor 2 regularmente su consumo es de 15 m<sup>3</sup>, pero en el mes de agosto del  $2012$  el consumo aumenta a 4215 m<sup>3</sup> como se muestra en la [Figura 28,](#page-84-1) esto quiere decir que hubo un error en la toma y registro de la lectura.

# <span id="page-84-1"></span>**Figura 28**

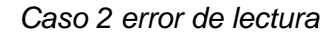

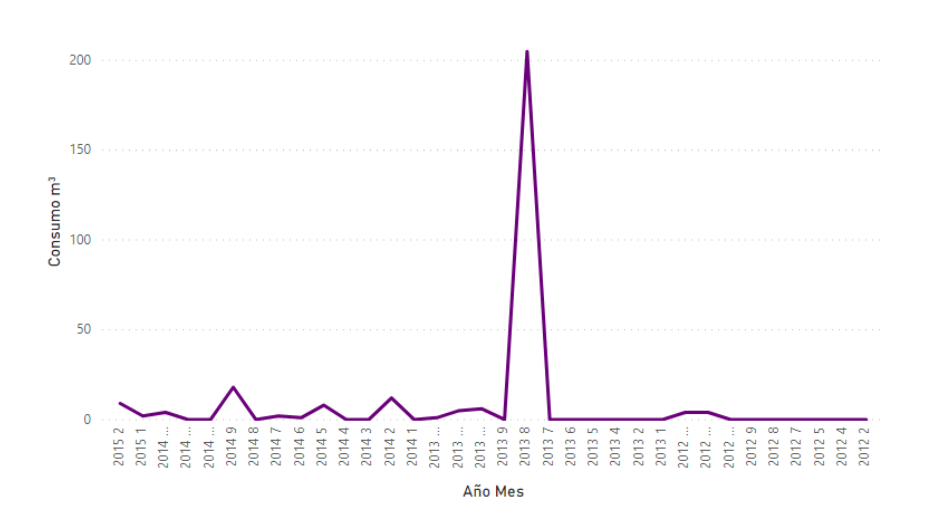

*Nota. Representación de error de registro de lectura de medidor, autoría propia (Gómez, 2021).*

El deudor 3 regularmente su consumo es de 15 m3, como se muestra en la [Figura 29](#page-85-0) los meses febrero del 2013 y junio del 2013 el consumo aumenta a 790 m3 y 1601 m3 respectivamente, de la misma manera hay problemas en el ingreso de la lectura.

# <span id="page-85-0"></span>**Figura 29**

## *Caso 3 error de lectura*

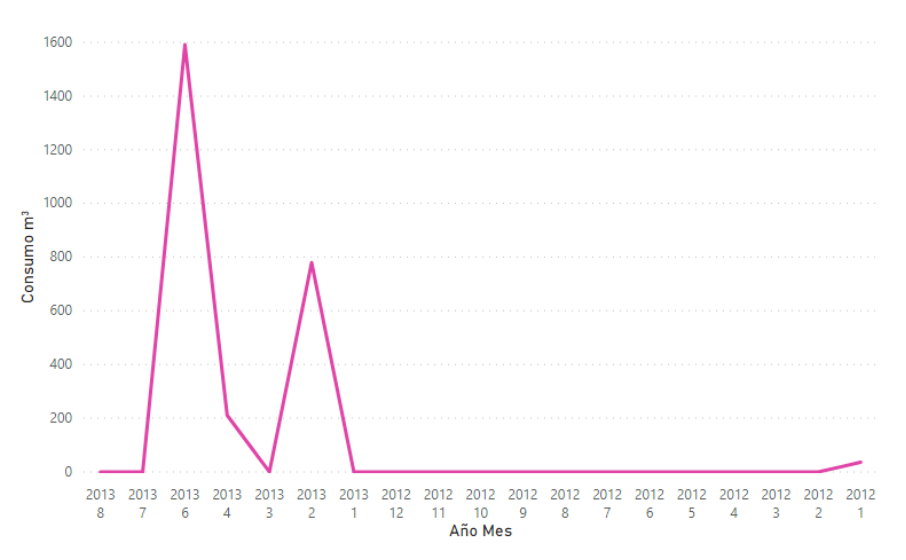

*Nota. Representación de error de registro de lectura de medidor, autoría propia (Gómez, 2021).*

Como se muestra en la [Figura 30,](#page-86-0) el deudor 4 regularmente su consumo es de 10 m3, pero en el mes de septiembre del 2015 el consumo aumenta a 1265 m3 ingresados erróneamente en el sistema.

#### <span id="page-86-0"></span>*Caso 4 error de lectura*

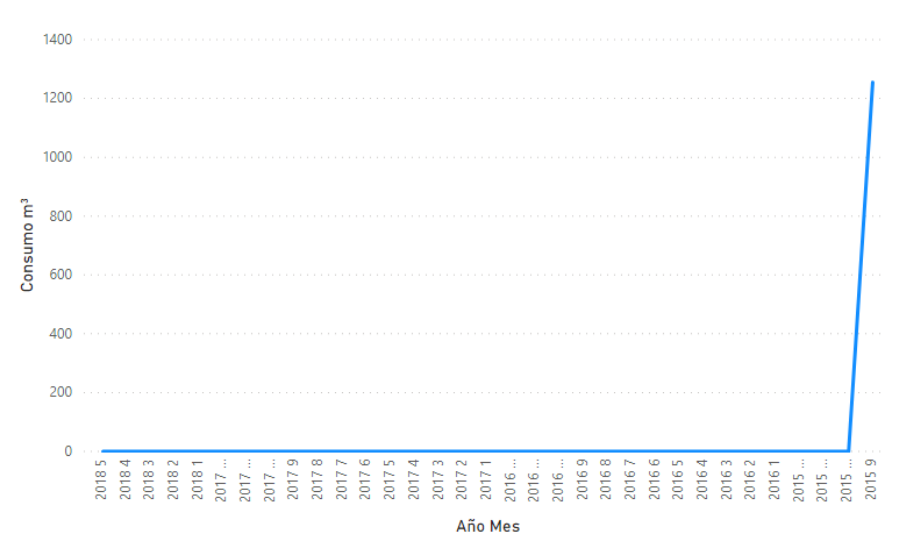

*Nota. Representación de error de registro de lectura de medidor, autoría propia (Gómez, 2021).*

De este tipo de casos se encontraron 105 presentado a lo largo de los años que funciona el sistema informático de facturación.

# **Análisis del histórico de tarifarios.**

En la trayectoria de la JAAP ha existido 2 valores de tarifa básica la primera de 2 dólares vigente desde el año 2012 al año 2016 y la segunda de 2.65 vigente hasta la actualidad.

Se decide aumentar 0.65 \$ la tarifa por el motivo de mejorar los ingresos de la JAAP para invertir en proyectos de mejora en beneficio de la población, se realiza un análisis para aumentar la tarifa básica de consumo tomando como referencia las tarifas que se cobran en JAAP vecinas y bajo socialización y consenso de la JAAP y la población.

Como se puede evidenciar en la [Figura 31,](#page-87-0) durante el 2016 año en que se hace el cambio de tarifa los ingresos de la JAAP aumentan en un 36.38% y representa el pico más alto de ingresos de la JAAP sin embargo desde ese año en adelante los ingresos empiezan a disminuir, la desconformidad y la cartera vencida de los usuarios aumenta.

# <span id="page-87-0"></span>**Figura 31**

#### *Tarifarios*

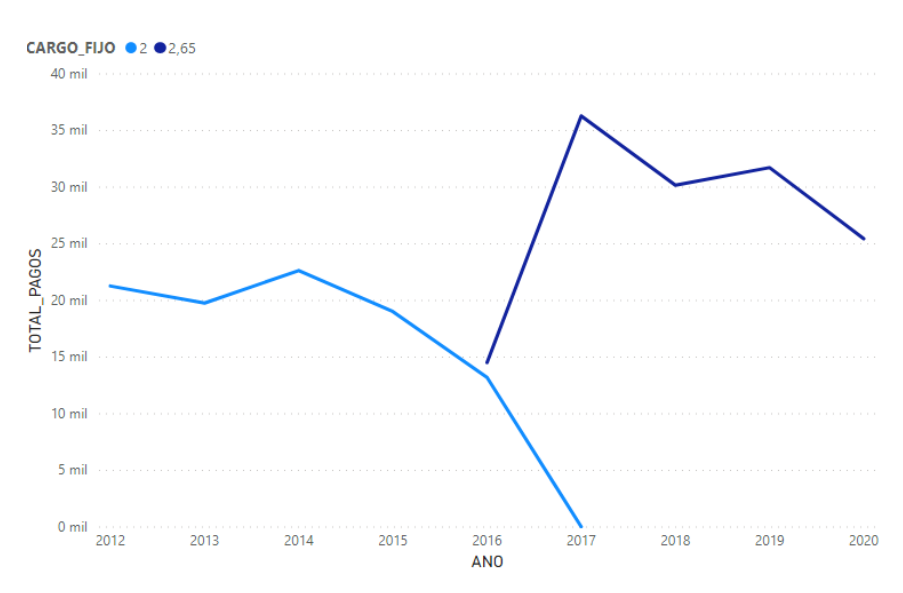

*Nota. Representación del análisis de tarifarios, autoría propia (Gómez, 2021).*

## **Total de consumo por comunidad y tipo de inmueble.**

Por último, se realiza un análisis de consumos de agua por comunidad con el fin de organizar campañas focalizadas de concientización de ahorro de agua.

En la [Figura 32](#page-88-0) se observa que la comunidad que más consume agua es el José Puente con 59 usuarios tiene un 17.13% del consumo total de la JAAP, seguido por las comunidades Central, los Pinos y 26 de abril.

Un caso particular es de Pivarinci que tiene el mayor número de usuarios de la JAAP, sin embargo, se encuentra en el puesto número 7 de las comunidades que más consume con 6.4% del total de consumo de la JAAP, por lo tanto, a pesar de ser la comunidad con mayor número de usuarios y deuda, es la comunidad que más agua ahorra. (ver Figura 32)

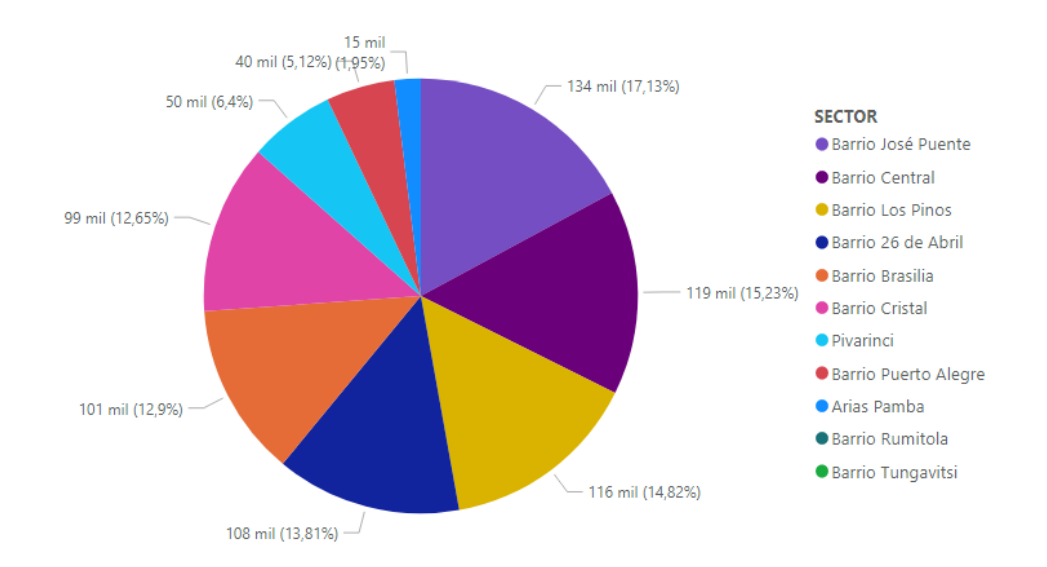

#### <span id="page-88-0"></span>*Pastel, consumo por comunidad*

*Nota. Representación gráfica pastel de consumo de agua por comunidad, autoría propia (Gómez, 2021).*

## **Patrones comunes que producen cartera vencida**

Luego del análisis de información realizado en el punto anterior, se destacan los siguientes patrones comunes que producen cartera vencida en el proceso de recaudación y administración de agua potable de la JAAP de Eugenio Espejo:

- Aumento de la tarifa básica de 2\$ a 2.65\$ en el periodo 2016- 2017.
- La comunidad de Pivarinci desea constituirse como una JAAP independiente por desacuerdos con la directiva de la JAAP de Eugenio Espejo, por ende, se reúsan a pagar el consumo de agua potable.
- Errores en el ingreso de lecturas de medidores en el sistema informático, ocasiona que los valores a cancelar aumenten radicalmente creando desconfianza en los usuarios quienes se niegan a pagar.
- Gasto desmesurado de agua potable.

• Deudas acumuladas por varios años, la JAAP no maneja un adecuado plan de corte del servicio de agua potable que concientice a la población en su deber de pagar a tiempo los valores adeudados.

## **Plan de acciones para mejorar la recaudación del agua potable.**

Para elaborar el plan de mejoras se realizó un taller en que se expusieron los resultados obtenidos. Aplicando la técnica brainstorming se llegó a determinar un conjunto de acciones para ayudar a mitigar la cartera vencida de la JAAP, así:

- Organizar reuniones con los usuarios de la comunidad de Pivarinci donde aborde los problemas que han llegado a generar la deuda que mantienen con la JAAP y tratar de llegar a un acuerdo que facilite la cancelación en cuotas de la deuda que mantienen.
- Hacer una revisión a la tarifa actual de 2.65, y plantear una nueva tarifa acorde a la capacidad de pago de los usuarios y la rentabilidad que traería a la JAAP.
- Organizar un plan de corte de servicio de agua potable para de esta manera concientizar a los usuarios sobre el pago oportuno del servicio.
- Habilitar en el sistema informático de facturación la posibilidad de pago de deuda por cuotas.
- Automatizar el proceso de ingreso de lecturas de medidores en el sistema informático, para evitar registros incorrectos realizando validaciones tomando en cuenta el histórico de consumos para evaluar si existe un desfaz en la lectura ingresada.
- Habilitar y utilizar el módulo de egresos y contabilidad del sistema informático para que los gastos de la JAAP sean registrados correctamente.
- Motivar a los usuarios que tienen deudas a participar en mingas organizadas por la JAAP, para que con su participación se descuente parte del valor de la deuda, con esta acción la JAAP no gasta en mano de obra.
- Organizar talleres de concientización de ahorro de agua potable porque debido a que mientras menos agua se consume más dinero ahorra la JAAP.

## **Conclusiones y Recomendaciones**

Con el desarrollo del proyecto se logró cumplir con los objetivos plantéanos, y nos deja importantes conclusiones y recomendaciones que pueden ser utilizadas como estudio para la implementación de nuevos proyectos BI enfocados a solventar problemas en JAAPs del Ecuador.

# **Conclusiones**

Se realizó un estudio sobre el estado del arte donde se tomaron como muestra seis trabajos relacionados a la implementación de proyectos de análisis de datos y mejora de procesos en JAAPs situadas en distintas provincias del Ecuador. Sin embargo, no se identificó trabajos relacionados al tema para solventar la problemática de cartera vencida que las JAAPs suelen tener regularmente. No obstante, estos trabajos ayudaron como guía para conocer metodologías, herramientas de implementación de BI y entender el giro de negocio de las JAAP.

Con la selección y utilización de una metodología y las herramientas tecnológicas de analítica de datos, se llegó a desarrollar una propuesta de solución BI enfocada a solventar la problemática del proyecto. La metodología de desarrollo de soluciones BI Kimball y la técnica de investigación focus group permitieron entender el problema y el giro de negocio de la JAAP de tal manera que los resultados del proyecto sean positivos para la JAAP y la población de la parroquia Eugenio Espejo. La

utilización de herramientas Microsoft para la analítica de datos facilitó la integración y la presentación de información.

La selección de la metodología Kimball para la construcción de la solución BI trajo beneficios como: rapidez en la implementación de los modelos de almacén de datos haciendo uso del esquema estrella, comprensión y lectura rápida de las estructuras de datos desnormalizadas, flexibilidad para trabajar en áreas de negocio y procesos individuales que permiten enfocarse totalmente en el problema a resolver.

El análisis de los reportes, resultado de la solución BI, permitió generar un plan de mejoras que la JAAP llevará a cabo en los siguientes meses para ayudar a solventar en gran parte el problema de cartera vencida que actualmente atraviesa. El plan de mejoras fue desarrollado por los miembros de la JAAP convirtiendo la información de los reportes en conocimiento, se utilizó la técnica de brainstorming para la generación de ideas.

## **Recomendaciones**

Ejecutar del plan de mejoras desarrollado en este proyecto con el fin de medir los resultados obtenidos, haciendo uso de metodologías y herramientas BI, debido a la importancia que representa para la JAAP de Eugenio Espejo resolver el problema de cartera vencida.

Usar herramientas Microsoft y explotar características como: implementación de minería de datos, implementación de big data, integración con tecnologías IOT, debido a que son campos tecnológicos nuevos que se podría ser explotados en proyectos de JAAPs del Ecuador, además de hacer uso de software libre como por ejemplo Pentaho que permita abaratar costos de implementación.

Automatizar la generación de reportes integrándolos con el sistema informático de la JAAP de Eugenio Espejo como un módulo más del sistema con el fin de brindar una mejor usabilidad y manejo de la información.

Investigar otro tipo de problemáticas que las JAAPs y parroquias rurales del Ecuador comúnmente presentan como: consumo excesivo del agua, situación económica de la población, automatización de procesos manuales, entre otros, que pueden ser resueltos con la ejecución de proyecto BI.

#### **Bibliografía**

.DE, D. (2021). *CAMPANA DE GAUSS*. Obtenido de CAMPANA DE GAUSS.

Arimetrics. (2019). *Qué es Power BI*. Obtenido de https://www.arimetrics.com/glosariodigital/power-bi#:~:text=en%20Business%20Intelligencce.-

,C%C3%B3mo%20funciona%20Power%20BI,a%20compartir%20y%20administr ar%20consultas.

Cadena Enriquez, P. M. (2012). *MANUAL DE PROCEDIMIENTOS ADMINISTRATIVOS, CONTABLES Y FINANCIEROS PARA LA JUNTA ADMINISTRADORA DE AGUA POTABLE Y ALCANTARILLADO DE LA CABECERA PARROQUIAL DE EUGENIO ESPEJO, CANTÓN OTAVALO,* 

*PROVINCIA DE IMBABURA.* Ibarra: UTN.

Calbimonte, D. (diciembre de 2019). *SQLShack*. Obtenido de https://www.sqlshack.com/es/como-construir-un-cubo-desde-cero-usando-sqlserver-analysis-services-ssas/

Cantos Ortiz, H. W., Cordero Guzmán, D. M., Larco Barros, C. M., & Méndez Romero, A. A. (2007). *DISEÑO E IMPLEMENTACIÓN DE UN DATA WAREHOUSE PARA LAS EMPRESAS DE DISTRIBUCIÓN Y COMERCIALIZACIÓN DE AGUA POTABLE.* Azogues.

Cardenas Pepinos, A. F. (2018). *Análisis de datos para mejorar la toma de decisiones en la distribución de agua.* Ibarra: UTN.

Côté, D. (1999). Practical Advice for Planning and Conducting Focus Groups. *Nursing Research*.

ExecuTrain. (03 de Octubre de 2017). *Los cuatro tipos de analítica de datos que debes conocer* . Obtenido de Los cuatro tipos de analítica de datos que debes conocer

: https://www.executrain.com.mx/blog/big-data/item/los-4-tipos-de-analitica-dedatos-que-debes-conocer

- Gartner. (enero de 2020). *Cuadrante Mágico de Gartner de plataformas de análisis y business intelligence*. Obtenido de https://info.microsoft.com/ww-landing-2020 gartner-magic-quadrant-for-analytics-and-business-intelligence.html?lcid=es-es
- KIMBALL GROUP. (Enero de 2016). *Kimball DW/BI Lifecycle Methodology*. Obtenido de https://www.kimballgroup.com/data-warehouse-business-intelligenceresources/kimball-techniques/dw-bi-lifecycle-method/
- Lascano Sumbana, K. V. (2016). *DISEÑO DE UN MODELO PARA DETERMINAR LA DEMANDA DE AGUA .* Ambato: Universidad Técnica de Ambato.
- Manosalvas Narváez, D. M. (2012). *DATA WAREHOUSE PARA EMPRESA PÚBLICA METROPOLITANA DE .* Quito: Universidad Central del Ecuador.
- MIDUVI ESMERALDAS. (Julio de 2009). *Join for water.* Obtenido de https://www.joinforwater.ngo/sites/default/files/publications/files/symae\_cefodi\_pr otos\_formacion\_jaap.pdf
- Nieva, C. (17 de julio de 2018). *¿Cómo hacer un focus group?* Obtenido de https://www.emprendepyme.net/como-hacer-un-focus-group.html
- Nieva, C. (17 de julio de 2018). *Ejemplos de preguntas para un focus group*. Obtenido de https://www.emprendepyme.net/ejemplos-de-preguntas-para-un-focusgroup.html
- OpenWebinars. (23 de noviembre de 2019). *Qué es SQL Server*. Obtenido de https://openwebinars.net/blog/que-es-sql-server/
- Polo Moya, D. (18 de junio de 2015). *5 Pasos para hacer un focus group + plantilla*. Obtenido de https://www.gestionar-facil.com/focus-group/

Rivadeneira, G. R. (2015). *La metodología de Kimball para el diseño de almacenes de datos (Data warehouses).* Obtenido de https://www.ucasal.edu.ar/htm/ingenieria/cuadernos/archivos/5-p56-rivaderaformateado.pdf

Secretaría del agua. (2016). *INSTRUCTIVO PARA CONFORMACIÓN Y LEGALIZACIÓN DE JUNTAS.* Obtenido de

http://extwprlegs1.fao.org/docs/pdf/ecu166178anx.pdf

SINEXUS. (Enero de 2019). *Sinergia BI*. Obtenido de

https://www.sinnexus.com/business\_intelligence/index.aspx

Toa Quezada, J. C. (2017). *SISTEMA PARA LA RECAUDACIÓN DE TARIFAS POR EL SUMINISTRO DE .* Puyo: Uniandes.

#### **Anexos**

A continuación, se describe a detalle aquellos procedimientos que durante el desarrollo de proyecto fueron abordados de manera general**.**

# **Anexo 1: Modelo de tablas temporal.**

Se adjunta como entregable del proyecto el modelo de tablas temporales utilizado en el proceso de extracción, transformación y carga desarrollado en Power Designer.

bdd\_dsa.pdb

bdd\_dsa.pdm

# **Anexo 2: Modelo dimensional.**

Se adjunta como entregable del proyecto el modelo dimensional producto

proceso de extracción, transformación y carga desarrollado en Power Designer:

bdd\_dimensional.pdb

bdd\_dimensional.pdm

# **Anexo 3: Proceso ETL.**

Se adjunta como entregable del proyecto la solución SQL Integration Services donde está el proceso de extracción, transformación y carga:

SSIS\_AGUA\_POTABLE.sln

# **Anexo 4: estructuras creadas en SQL Server.**

Base de datos Relacional: Se adjunta como entregable del proyecto el script de la estructura de la base de datos relacional:

consumo\_agua\_potable.sql.

Base de datos de control: Se adjunta como entregable del proyecto el script y el modelo físico de la estructura de la base de datos de control:

bdd\_control.sql,

bdd\_control.pdb

Base de datos temporal DSA: Se adjunta como entregable del proyecto el script y modelo físico de la estructura del DSA:

bdd\_dsa.sql

Base de datos dimensional: Se adjunta como entregable del proyecto el script y modelo físico de la estructura de la base de datos dimensional:

bdd\_dimensional.sql

# **Anexo 5: Reportes en Power BI.**

Se adjunta como entregable del proyecto la solución Power BI donde se elaboró los distintos reportes que dieron respuesta a las preguntas de negocio:

AGUA\_PORTABLE.pbix